# Sokszorosító grafikai technikák a 21. században

A sokszorosító grafikától a kiterjesztett valóságig

Bontovics András Kristóf

tervezőgrafika BA szakdolgozat

Témavezető: Paulovkin Boglárka

Intézeti konzulens: Szarka Judit Gabriella

Külsős konzulens: Várkonyi György

Soproni Egyetem Faipari Mérnöki és Kreatívipari Kar Alkalmazott Művészeti Intézet

2023

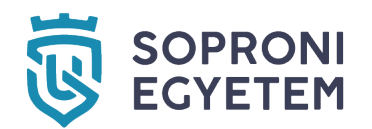

# **DPRONI |** FAIPARI MÉRNÖKI<br>GYETEM | ÉS KREATÍVIPARI KAR<br>GYETEM | ALKALMAZOTT MŰVÉSZETI INTÉZET

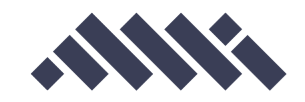

### **SZAKDOLGOZAT FELADAT**

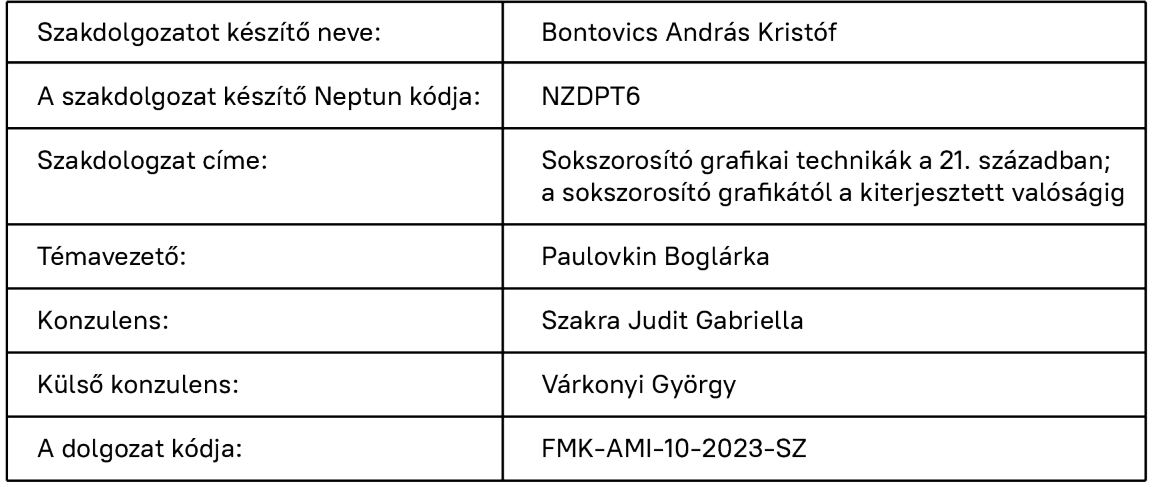

### ELVÉGZENDŐ FELADATOK

A feladat javasolt tagolása művészeti BA képzési területen

- $1.$ Készítsen munkatervet.
- 2. Készítsen problémafeltáró elemző tanulmányt, az esetlegesen meglévő, működő példák értékelő összehasonlításával. Ismertesse a témaválasztásához kapcsolódó kutatásokat, elemzéseket. probléma-meghatározás és feladatcél kijelölés a tervezés jegyében.
- 3. Ismertesse a tervezési folyamat leglényegesebb állomásait. Társadalmi-, gazdaságiés funkcionális jelenségek áttekintése. Kutassa és határozza meg a lehetséges meg oldásban a koncepciófejlesztést és az innovációt.
- $\overline{4}$ . Készítsen vázlatokat, rajzokat, folyamat-, tárgy- és forma- modelleket, a szükséges méretben és részletességben.
- 5. Dokumentálja a tervezési folyamatot és a végeredményt. Indokolja meg a tervezői szándékait és döntéseit. Ismertesse a tervezési folyamat leglényegesebb állomásokat. Mutassa be a tervezett végeredmény funkcionális, formai és műszaki jellemzőit.
- 6. Készítsen portfóliót a képzés ideje alatt készített munkáiból, és amennyiben pályáza tokon indult, az azokon elért eredményeiből.
- $7.$ Készítse el a létrehozott anyag bemutatását, prezentációját. Szakmai álláspontját érvekkel alátámasztva képviselje.
- 8. Tartsa be a szakmája etikai és szerzői jogi normáit, továbbá a szakmai elvárásoknak megfelelően alkalmazza tudását.

Sopron, 2023. március 10.

Prof. Dr. Magoss Endre<br>dékán

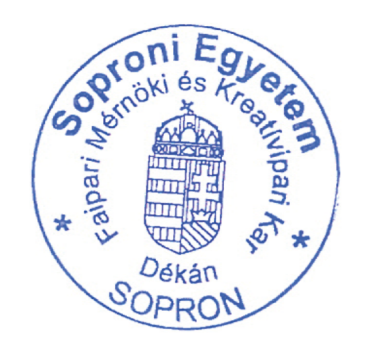

Diritter

Lenkei Balázs, DLA intézetigazgató

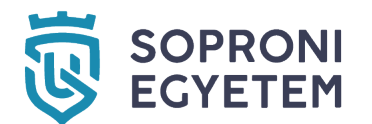

SOPRONI | FAIPARI MÉRNÖKI<br>EGYETEM | ÉS KREATÍVIPARI KAR<br>" 9400 SOPRON, BAJCSY-ZS. U. 4.

#### **NYILATKOZAT**

#### Alulírott Bontovics András Kristóf (neptun kód: NZDPT6) jelen nyilatkozat aláírásával kijelentem, hogy aSokszorosító grafikai technikák a 21. században; a sokszorosító grafikától a kiterjesztett valóságig című

házi dolgozat;

diplomadolgozat;

#### szakdolgozat/diplomamunka

(a továbbiakban: dolgozat) önálló munkám, a dolgozat készítése során betartottam a szerzői jogról szóló 1999. évi LXXVI. tv. szabályait, különösen a hivatkozások és idézések tekintetében.

> Hivatkozások és idézések szabályai: Az 1999. évi LXXVI. tv. a szerzői jogról 34. § (1) és 36. § (1) első két mondata.)

Kijelentem továbbá, hogy a dolgozat készítése során az önálló munka kitétel tekintetében a konzulenst illetve a feladatot kiadó oktatót nem tévesztettem meg.

Jelen nyilatkozat aláírásával tudomásul veszem, hogy amennyiben bizonyítható, hogy a dolgozatot nem magam készítettem, vagy a dolgozattal kapcsolatban szerzői jogsértés ténye merül fel, a Soproni Egyetem megtagadja a dolgozat befogadását és ellenem fegyelmi eljárást indíthat.

A dolgozat befogadásának megtagadása és a fegyelmi eljárás indítása nem érinti a szerzői jogsértés miatti egyéb (polgári jogi, szabálysértési jogi, büntetőjogi) jogkövetkezményeket.

Sopron, 2023. május 22.

Bombarics Andrés Kisto

# Tartalomjegyzék

#### A témaválasztásom indoklása 7

#### Sokszorosító grafikai technikák az alkalmazott művészetekben 9

### **Művészettörténeti áttekintés**

A képzőművészeti és az alkalmazott grafika kapcsolata Sokszorosítás a tervezőgrafika piacán Technikák és fejlődésük

### **A hagyományos sokszorosítás és a modern technológiák** Előnyök és hátrányok Tradíciók és innovációk

#### Van-e létjogosultsága a 21. század tervezőgrafikájában a sokszorosító grafikának? 17

### **Mi a rendeltetése a mai világban?**

Hol találkozhatunk grafikai nyomatokkal? A szakmai oktatásban betöltött szerepe

### **A sokszorosító grafika jövője**

Alternatív megoldások Jövője a tervezőgrafikán belül A Mesterséges Intelligencia, mint várva várt váratlan tényező **Kérdőív**

A kérdőív célja Eredmények Összegzés

#### A Grafikaműhely kézikönyve – műhelygyakorlatok az oktatásban és a hétköznapokban – 29

### **Néhány szó a vizsgamunkámról**

Miért ezt választottam?

Szerkezeti felépítést befolyásoló tényezők

### **Munkafolyamat, avagy a tervezés és a kivitelezés**

Tipográfiai döntések

Illusztrációs irányok

A könyv megjelenése és kötészete

#### Több, mint egy könyv **Milyen új dimenziói lehetnek egy kiadványnak?** 41

Kiegészítő tárgyak Online és interaktív tartalom Kiterjesztett valóság **Kiterjesztett valóság a vizsgamunkámban**

#### Mi a sokszorosító grafika tervezőgrafikában betöltött szerepe?  **Rövid összefoglaló Kutatásaim eredménye Konklúzió** 45

- Köszönetnyilvánítás 49
- 50 Irodalomjegyzék
- 52 Melléklet
- 57 Képjegyzék

# Témaválasztásom indoklása

A vizsgamunkám és a szakdolgozatom témájának a kiválasztásánál döntő jelentőségű volt, hogy új információkkal, inspirációkkal, ingerekkel, technikákkal és különböző látásmódokkal fejlessze a szakmai tudásomat. Emellett foglalkozhassak olyan aspektusaival a tervezőgrafikának, amik a felsőfokú oktatás közben kevesebb hangsúlyt kapott, a tematika viszont ezek mellett is szívemnek kedves legyen. Az Egyetemen töltött éveimben nagy szerepet kapott a Grafikaműhely. Itt különböző sokszorosító grafikai technikákkal ismerkedtem meg. Demonstrátorrá válásomat követően workshopokat, különböző szakmai programokat, eseményeket szerveztem, ezzel belekóstolva az oktatásba. Ez az a két tényező befolyásolta leginkább, hogy miért ezzel foglalkozom a szakdolgozatomban és a vizsgamunkámban.

Viszonylag sok témát fontolóra vettem, mire elérkeztem ahhoz, ami kellően nagy szabadságot ad és rengeteg információval segíti a fejlődésemet. Tanulmányaim során nagyobb figyelmet fordítottam a sokszorosító grafikára, emiatt foglalkoztat az a kérdés, hogy milyen szerepe lehet az alkalmazott művészetekben, azon belül is a tervezőgrafikában? Hogy ma, amikor a digitális kor vívmányai határozzák meg a tervezőgrafikus munkáját, mekkora a kereslet a teljesen, vagy legalábbis részleteiben sokszorosító grafikai technikát alkalmazó produktumokra? Hogy ezek függvényében melyek azok a területek, ahol ma is alkalmazni lehet őket? Ilyen kérdésekből nőtte ki magát végül kutatásaim nyomán készült munkám.

Kerestem egy olyan médiumot, ami gyakorlati feladatokon keresztül, játékosan tanítja meg a sokszorosító grafika technikáit és nagy hangsúlyt fektet a könyv összképére is, mind az illusztrációkat, mind a layout-ot figyelembe véve. Előzetes piackutatásom során Szenteczki Csaba – A nyomtatott grafika története című könyvét és több hasonló művet is megvizsgáltam ebből a szempontból. De olyan kiadvánnyal, amilyet kerestem, nem találkoztam. Ezt, és a már említett személyesebb indíttatást is figyelembe véve döntöttem a vizsgamunka témája mellett.

Célom egy olyan, nem csak sokszorosító grafikával foglalkozó könyv elkészítése, ami a benne lévő feladatokat tekintve gyakorlatorientált, közérthető, intézményi és otthoni környezetben is remekül alkalmazható. Illusztrációit tekintve a digitális, vektorgrafikus megvalósítás mellett döntöttem. A különböző sokszorosított grafikák olyan mértékben eltérnek egymástól vizualitásukban, hogy az általam keresett egységességet nem lett volna képes visszaadni. A vektoros illusztrációk animáció formájában látványosabban és könnyebben életre tudnak kelni, hiszen többet szeretnék készíteni egy egyszerű könyvnél.

Szakdolgozatom és vizsgamunkám együttese válaszolja meg a bevezetőben feltett kérdéseket, és számot ad a munka során szerzett ismeretekről, tapasztalatokról.

# Sokszorosító grafikai technikák az alkalmazott művészetekben

# Művészettörténeti áttekintés

#### **Az autonóm és az alkalmazott grafika kapcsolata**

A vizuális ingerek dekódolása már több tízezer évvel ezelőtt is foglalkoztatta az emberiséget. Ahogy általános iskolai történelem óráinkon megtanultuk, a képi ábrázolás egészen a barlangrajzokig nyúlik vissza, és ezekből fejlődött ki mindaz, amit ma a kijelzőinken, a könyveinkben, de még az utcán fellelhető legkisebb táblán is látunk. Remek példák az otthonainkat és a múzeumjainkat is díszítő festmények. Ezek olyan alkotói megnyilvánulások, amik az állandóan változó világunkat az egyén perspektíváján keresztül mutatják be annak sokszínűségén és dinamikáján keresztül. Ezeket az érzéseket hivatott az iparművészet vagy más nevén alkalmazott művészet megfejteni, majd rendszerbe foglalni és eljuttatni a lehető legtöbb emberhez. Az iparművészet egy kicsi, de annál lényegesebb része az alkalmazott grafika. Hiszen mivel is tudnánk egy terméket a legcélravezetőbb módon eljuttatni a vásárlókhoz, ha nem a reklámokkal, az újságokkal, a csomagolások minőségével, vagyis a vizuális ajánlással?**1**

A Képzőművészet és az alkalmazott művészet kifejezetten szorosan kötődik egymáshoz, emiatt nehéz meghatározni, hogy hol is található a kettő között az a bizonyos határ. Ha ebből a két művészeti ágból csak a grafika szegmensét vizsgáljuk, akkor is határozottan észrevehetők az átfedések. Hiszen mit érne egy gyerekkönyv az olvasójának érzelmeire ható illusztrációi nélkül? Egy történet izgalmasságát, igaz nem befolyásolja, hogy mit látunk mellette, de sokkal befogadhatóbbá és emberközelebbivé teszi azt. A képzőművészeti grafika az, ami megadja az érzelmi töltetet, míg az alkalmazott grafika az információit rendszerezi, és formát ad neki. Az egyik nem működhet a másik nélkül.2

 A nyomdászat és az ipari forradalom következtében dinamikusan végbemenő kulturális változás a 19. században az alkalmazott grafika megjelenéséhez vezet, melynek fejlődése a 20. századra egy új szakma létrejöttét jelenti. A "tervezőgrafika" kifejezését először 1922-ben William Addison Dwiggins tipográfus használta.3 Az egyik első és egyben legnépszerűbb médiuma a szakmának a kor új kommunikációs igényeire válaszolni tudó plakát lett, a litográfia technikájából eredő viszonylag gyors sokszorosítási lehetőségei miatt.

3 **Britannica, Grafikai tervezés,** https://web.archive.org/web/20220710230640/https://www.

**<sup>1</sup> Mi a tervezőgrafika, mit csinál a tervezőgrafikus?** https://web.archive.org/web/20080104171215/ http://www.matt.org.hu/public/menu.php?m=191

<sup>2</sup> **Aleš Krejča: A művészi grafika technikái** Corvina Kiadó, Budapest, 1986, 11

#### **Sokszorosítás a tervezőgrafika piacán**

A tervezőgrafika kialakulásához nagyban hozzájárult a sokszorosító grafikai technikák fejlődése. A litográfia a poszterművészet aranykorát hozta el. Ezen síknyomtatású technikát 1798 körül Alois Senefelder bajor művész találta fel, és egész életén keresztül csiszolgatta tökéletesre. 1837-ben Godefroi Engelmann a Senefelder-féle litográfiát tovább fejlesztette, így megszületett a kromolitográfia, vagyis a színes kőnyomat. A technikában minden szín egy-egy nyomólemezre kerül. A grafikusok az élénkebbnél élénkebb nyomatokaikat eljuttatták a nagyközönség számára is képeslapok, csomagolások és magazinok formájában. Ebből a technikából fejlődött ki a későbbiek során az ofszetnyomtatás, amely ma az egyik legelterjedtebb technika a nyomdaiparban.

 A poszterkészítés ezt követő felíveléséhez már nem a litográfia, hanem a szitanyomtatás járult hozzá. Ez még gyorsabb és még nagyobb számú nyomat elkészítését tette lehetővé. A technika eredetéről nem sokat tudni, de Kínában és Japánban évszázadokkal ezelőtt alkalmazták már az elődjét. Majd a 20. század közepén az amerikai hadseregnél terjedt el a gyorsan és kevés alapanyag használatával létrehozható nyomatok miatt. 4

 A grafika egy specifikus ága a pénzjegy tervezés. Ezen a területen a mai napig egy domináló technika a rézmetszés. Az illusztrációk piacán pedig még mindig erőteljesen jelen vannak a hagyományos sokszorosító grafikai eljárások, mint például a linómetszés.

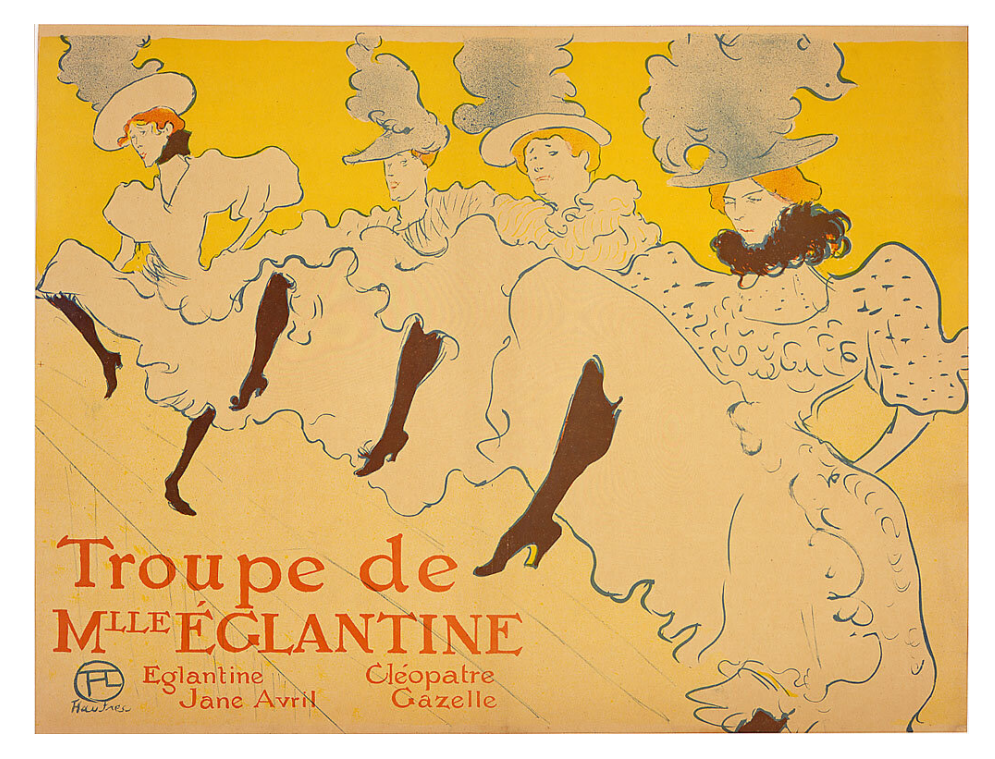

**1. ábra,** Henri de Toulouse Lautrec, litográf plakát, 1890 körül

**<sup>4</sup> Szenteczki Csaba: A nyomtatott grafika története és technikái,** Műszaki könyvkiadó, Budapest, 2003, 221, 254, 285

#### **Technikák és fejlődésük**

Első ízben a sokszorosító grafikai technikák legrégebbi csoportjával, a magasnyomtatással foglalkozom. Ezen technikák elvének mentén már az ősemberek balrangrajzaiban található kézlenyomatok is tekinthetők magasnyomtatással készült alkotásoknak, mivel a kéz kiemelkedő, magasabban lévő részeire került a festék.

 De ténylegesen metszett reliefeket találunk már az ókori Egyiptomban és Babilonban is, pecsétek formájában. A kínaiak már időszámításunk előtt használták a kőmetszetet, textíliára nyomtatás céljából. A vékony vonalvezetésű, kalligrafikus kínai írást kifejezetten sok időbe és fáradságba telt körbe vésni, így ők negatív véséssel oldották meg ezt a problémát. Időrendben ezt a technikát követi a fametszet, ahol a kőnél egyértelműen sokkal könnyebb megmunkálhatóság nagy szerepet játszott. Ezen technika először a papír feltalálását követően vált széles körben elterjedtté a Kelet-Ázsiai térségben. A fát U és V alakú metszőkkel vésik.5 A linóleummetszet lassan 150 éves múltjával a legfiatalabb, de egyben legelterjedtebb technika is, hiszen egyszerűségét és az alapanyag könnyű megmunkálhatóságát tekintve bárki elkészítheti. Hogy ki alkalmazta nyomódúcnak először az eredetileg padlóburkolati célt szolgáló anyagot, azt nem tudni. De 1890-ben már több plakát is készült ezzel a technikával Németország területén. A kémiai eljárással létrehozott klisék technikái közé tartozik a cinkográfia, ami William Blake, grafikus és költő nevéhez fűződik, aki 1800 körül cinklemezre készített rajzot fedőlakkal, majd savban magasra maratta. Az így készült relief nyomata nagyon hasonlatos a fametszetéhez, csak kevésbé fáradtságos az elkészítése, mivel nem kell annak vésésével hoszszú heteket tölteni.6 Az egyik legfiatalabb, de ezzel szemben rohamosan fejlődő magasnyomtatású technika a flexó nyomtatás. Az eredetileg anilinnyomtatásnak nevezett eljárást 1893-ban, a liverpooli Bibby, Baron and Sons-nál alkották meg akkor még vízbázisú festékkel, amit az 1900-as évek elején cseréltek anilin olaj bázisú festékre. Nevét egy 1951-es amerikai pályázaton változtatták flexóra, ekkortájt az anilin színezékeket leváltották a különböző pigmenteket tartalmazó festékek. A klisé létrehozáséhoz fényérzékeny polimert használnak amire fotónegatívot helyeznek és UV fénnyel megvilágítanak. Ahol a fény éri a polimert, ott megkeményedik a többi része pedig kimosható marad. Az eljárás minősége 1990 óta rohamosan fejlődik, emiatt ma egyre több nyomdaipari cég alkalmazza széleskörű felhasználhatósága miatt.7 A magasnyomtatás a könyvnyomdászatban is nagy szerepet játszott, hiszen az öntött ólombetűk is ezen az elven lettek kialakítva. Ezeket a közelmúltig rendszeresen használták a könyvnyomdákban.

 A mélynyomtatás megjelenése kis méretben is aprólékos kidolgozottságot tett lehetővé. Az elv, ami alapján az összes mélynyomtatású technika működik, hogy a lemez felületének roncsolásával, vésésével, karcolásával létrejövő mélyedésekbe beledörzsölik a sűrű festéket. Ezt követően a felületéről letörlik a felesleget úgy, hogy az csak a mélyedésben maradjon meg. Az így előkészített lemezre benedvesített papírt fektetnek, ami nyomás hatására kiemeli a mélyedésből a festéket.

 Első képviselője a rézmetszet, amelyből az összes többi technika is eredeztethető. Az eljárás kifejlesztése Tommasso Finiguerra, 15. század közepén élt Firenzei ötvösművészhez kötődik. Legnevesebb alkotója a technikának Alb-

**<sup>5</sup> Aleš Krejča: A művészi grafika technikái** Corvina Kiadó, Budapest, 1986, 39

**<sup>6</sup> Szenteczki Csaba: A nyomtatott grafika története és technikái,** Műszaki könyvkiadó, Budapest, 2003, 130

**<sup>7</sup> A flexó nyomtatás** (https://www.magyarnyomdasz.hu/a-flexo-nyomtatas)v

recht Dürer. A mester korában jelent meg a hidegtű és a rézkarc is, mint egymás testvér technikái. Míg a hidegtűt egyenesen a lemezbe karcolják, és sorját hagy maga után, addig a rézkarcot maratással készítik. Ezt követően a 17. századig kellett várni a borzolás, vagy másnéven mezzotinto technikájával. Ezt egy Ludwig von Siegen nevű alezredes alkotta meg, aki szabadidejében a grafikai technikákkal foglalkozott, és 12 évig nem árulta el, hogyan készíti képeit. A következő lépcsőfok az eljárásban a krétamodorú metszet kifejlesztése volt a 18. században, amelynek nevéből sejteni lehet, hogy a krétarajz imitációjára lett megalkotva. Szintén ennek a századnak a másik technikája a lágyalap, amivel a ceruzarajz hatását próbálták reprodukálni. Itt a rézkarctól eltérően egy lágyabb réteg található a lemezen, amire szövetet vagy papírt fektetnek. Erre készül el a rajz, majd, amikor leveszik a felfektetett anyagot, felszakadozik ez a lágy réteg. A 18. század végéhez közeledve Jean-Baptiste Le Prince megalkotta a foltmaratás, vagy másnéven aquatinta eljárását. Itt egy vékony aszfaltpor réteg kerül a lemezre, amit kicsit ráolvasztanak. A tónusokat a savban tartott idő határozza meg. Ezt követően a 19. század végéig kellett várnunk a következő mélynyomtatású technikára, ami nem más, mint a repesztés, másnéven reservage. Ennél az eljárásnál cukorral és vízzel hígított tintával rajzolunk a lemezre, ezt folyékony alapozóval bevonjuk, ami hideg víz alatt megdermed. Ekkor a víz bejutva az tintába, megduzzasztja a cukrot, és az megrepeszti az alapozót. Ezt követően savban maratjuk, hogy elérjük a kívánt eredményt.8

 A síknyomtatás egyik alapelve, hogy a nyomó és nemnyomó felületeket úgy alakítják ki, hogy még az elsőnél a festéket felvegye, addig a vizet taszítsa, az utóbbinál pedig éppen az ellenkezője történjen. Ezt alkalmazzák a legtöbb síknyomtatású eljárásnál, de emellett vannak egyedi elven működő technikák is.

 A már említett litográfia, kromolitográfia és ofszetnyomtatás mellett az algráfia is a vizes-olajos felületek taszításán alapul. Ezt a technikát Joseph Scholtz 1892-ben a németországi Mainz városában alkotta meg9. Itt a litográfiától eltérően nem kőre, hanem vékony cink, de inkább alumínium lemezre kerül a nyomtatni kívánt minta. A felületet először zsírtalanítják, felhelyezik a grafikát, majd egy vékony gumiarábikumos oldattal (amit taszít a zsíros grafikai réteg) bevonják azt. Ezek feloldását követően lehet is nyomtatni. Ha a grafikus vagy nyomdász tollal vagy krétával szeretne a lemezen dolgozni, akkor vigyáznia kell, hogy nehogy lelehelje a rajz felületét, mivel a vonzó-taszító tulajdonsága megszűnik. A fénynyomat, vagy más névvel albertotípia technikáját 1855 körül Alphonse Louis Poitevin-nek köszönhetjük, viszont ekkor még nem volt működőképes az elv. 1868-ban Joseph Albert bajor fényképész megvásárolta a jogait Poitevin-től és használatra alkalmassá tette azt, róla nevezték el a technikát. Az eljárás lényege, hogy vékonyan bikromátos zselatint kell felhelyezni egy homokfúvott üveglapra, ami 40-60 °C-on megráncosodik. Ezt követően fotónegatívot tesznek fölé, majd erős fénynek teszik ki. A fénnyel érintkező részen megtapad az olajos festék. Fénynyomat létrehozásával már Nicéphóre Niépce is kísérletezett 1827-ben, amikoris megalkotta a héliográfiát. Ezzel létrehozta a legrégebben fentmaradt fényképet "Kilátás a dolgozószobámból" címmel.10 A technika viszont nem volt alkalmas sokszorosításra. A szitanyomás, mint síknyomtatású eljárás már nem a víz és olaj koncepcióján alapul. Itt a sűrűn szőtt szitaszövetet egy keretre feszítik. A már felfeszített szövetet régebben lakkal vagy viasszal fedték be ott, ahol nem volt cél, hogy a festék a nyomathordozóra kerüljön. Ezt ma már fényérzékeny emulzióval helyettesítik, ami sokkal tartósabb. Ahol nem éri fény az emulziót ott magas-

**<sup>8</sup> Szenteczki Csaba: A nyomtatott grafika története és technikái,** Műszaki könyvkiadó, Budapest, **2003,** 133-213

**<sup>9</sup> Koscsó László: A grafika,** Eto-print Nyomda, Budapest, **2006,** 125

**<sup>10</sup> Fénnyomat** http://fotomult.c3.hu/pozitiv/fenynyomat/index.html

nyomású mosóval kimosható. A festéket egy rakli segítségével nyomják át a szitán a hordozóra, ami lehet fa, fém, papír, textília, de még üveg is.11Szintén fotomechanikai eljárás a cianotípia, ami egy fényérzékeny oldattal bevont, mázolt papírral hozható létre. 1831-ben Johann Wolfgang Döbereiner lefektette az elméleti alapokat, viszont először Sir John Frederick William Herschel alkalmazta. A fényérzékeny papírra különböző áttetszőségű anyagokat teszünk. Ahol nem éri fény a fényérzékeny réteget, ott lehet lemosni azt a papírról. Egy, a többitől merőben eltérő technika a monotípia, ahol egy üveglapra hígítatlan olajfestéket kennek fel. Majd az alkotó vagy kézzel, vagy szövettel letörli a nemnyomó felületről a festéket. Másik lehetőség, amikor két papírt fektetnek a felfestékezett üvegre, amire ceruzával, vagy valamilyen eszközzel elkészítjük a rajzot. A papírok felemelésével felszedi a rajz alatt található festéket. Ezt követően hengeres prés segítségével átnyomjuk az ismét ráfektetett papírra a megmaradt mintát. A technikával csak egy másolat készíthető, viszont az üveglapon halványan megmaradt festék, ezért újra felvihető, igaz ez nem lesz tökéletes reprodukciója az előzőnek.

 Léteznek hibrid, vagy vegyes eljárások is. Ezek közé tartozik a tamponnyomás is, ami a mélynyomtatás és a síknyomtatás ötvözése. Ennél az eljárásnál a rugalmas, sík felületű gumitampon kiemeli egy kliséből a festéket, majd felhelyezi a végleges nyomathordozóra. Így készül nagyon sok nyomat, amit formája vagy anyaga nem enged, hogy más technikával készüljön, mint például a műszerfal piktogramjai és információi. Egy másik, fontos hibrid technika a kollográfia, amely viszonylag újnak mondható, hiszen csak néhány évtizedes múltra tekint vissza. A mély-, a sík-, és a magasnyomtatás elvét próbálja különböző anyagok felhasználásával egyesíteni, neve is a kollázs szóból származtatható.12 Ezeken felül a legtöbb sokszorosító grafikai technika szabadon kombinálható izgalmas magjelenésű, és egyedi nyomatok létrehozásához.

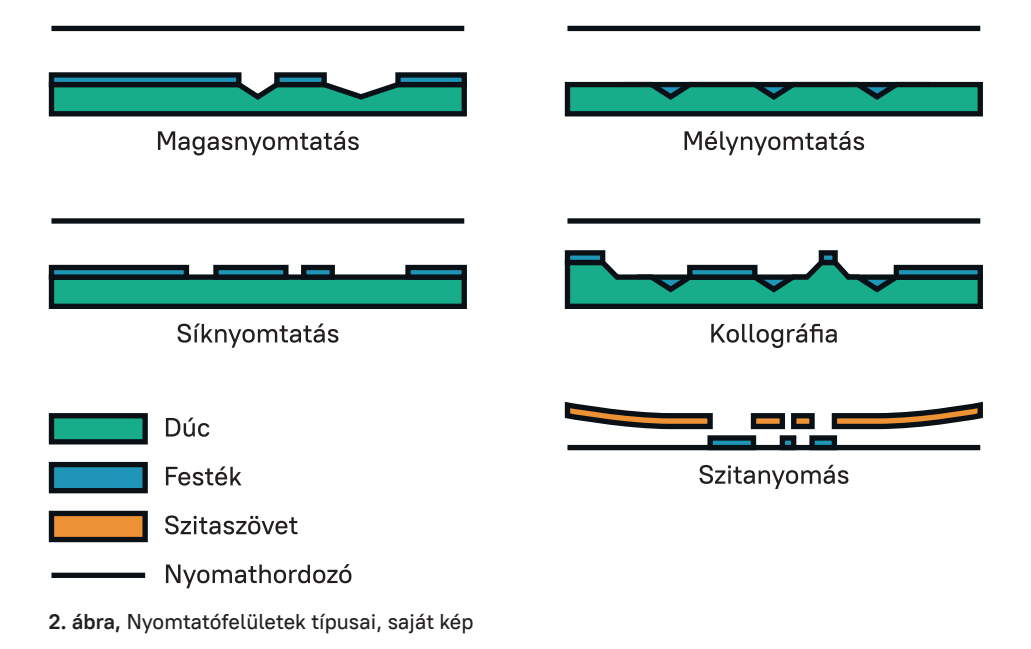

**<sup>11</sup> Szenteczki Csaba: A nyomtatott grafika története és technikái,** Műszaki könyvkiadó, Budapest,

**<sup>2003,</sup>** 285-294

**<sup>12</sup> Flick&Grabowski: Printmaking,** Laurence King Publishing, London, **2015,** 143-157

### A hagyományos sokszorosítás és a modern technológiák

#### **Előnyök és hátrányok**

A tradicionális sokszorosító grafikai eljárások nagy előnye, hogy ugyanazt a képet egy dúc használatával több példányban is el tudjuk készíteni. A sérülésmentes dúcról, ameddig anyaga engedi, könnyen készíthető másolat. A cinkográfiával készíthető nyomatok száma elérheti akár az 1000-et is, szitanyomtatással és magasra maratott litográfiával többezres példányszám is elérhetővé válik. Az egyik legnagyobb darabszámot a kőmetszettel lehet létrehozni, hiszen ezzel akár több tízezres nagyságrendben is készíthetőek nyomatok. A kísérletezés hangulata, az élmény és a tapasztalat szerzése, mind hozzátartoznak a manuális nyomtatáshoz. Hátránya ezen technikáknak az, hogy a dúc elkészítése és a nyomtatás jelentősen több időbe telik, illetve magasabb az előállítási költségük is, mint a modern nyomdaipari eljárásoknak, amelyek tagadhatatlan előnnyel rendelkeznek az előállítási idő és az alacsonyabb költség tekintetében. Ameddig az ofszet és a flexó (mint a két legelterjedtebb technika) nyomtatásánál el kell készíteni az összes szín nyomóformát, a digitális nyomtatásnál erre nincs szükség, hiszen itt a festék a patronból egyenesen a nyomathordozóra kerül közvetítő felület nélkül, illetve a színeket is képes egyszerre kezelni. Ezeknek egyik legnagyobb előnye, hogy minden nyomat tökéletes reprodukciói az eredeti terveknek. Egyben nagy hátrányuk is ez a tulajdonság, mert így csökken az értékük, miközben a hagyományos technikák finom eltérései egyedivé teszik az így készült nyomatokat. Mint azt a történelem során megtanultuk: amiből kevés érhető el, annak nagyobb az anyagi értéke, mint amiből sokat találni. Például szolgál az arany esete.

#### **Tradíciók és innovációk**

A hagyományok tekintetében elsődleges szerepet tölt be a kézi megmunkálás, az alapanyag gondos kiválasztása és maga a festék. Ha teljesen hűek szeretnénk lenni az adott eljáráshoz, akkor a festék kikeverését is mi végezzük (ha van olyan, akkor a technikát megalkotó személy eredeti utasításai alapján), viszont elérhetőek hobbiboltokban, művészellátókban és webshopokban előre elkészített festékek is. A magasnyomó festékek víz és alkohol bázisúak, amik gyors száradást biztosítanak a nyomatoknak. A színanyag finomra őrölt természetes pigmentekből áll, ilyenek például az ásványi pigmentek is. Ezek összetartását segíti a szintén természetes alapú ragasztó kötőanyagként. Mély-, és síknyomtatásnál a legtöbb esetben olaj vagy zsír alapú festéket alkalmaznak, aminek lakkok, viasz, gyanta és különböző olajok adják az alapját. A másik fő összetevők szintén a pigmentek, mint például a kátrány vagy az aszfalt. Hagyományosan sík és hengeres, vagy más néven mélynyomó présen keresztül fejtünk ki erőt a nyomóforma és a nyomathordozó együttesére. A litográf prés szerkezeti felépítésében és működési elvében nagyon hasonló a hengeres préshez, viszont a henger helyett itt egy bőrborítású dörzsléc alatt halad át a kő és a papír.

 A technika és a tudomány fejlődésével a sokszorosító grafikai eljárások világába is beköltöznek a formabontó, az eljárásokat meggyorsító és tökéletesítő elemek és gondolatok. Innovatív törekvések a dúcok elkészítési módjánál, a nyomathordozóknál és a festékeknél érhetőek tetten. Néhány technika megengedi a dúccal történő kísérletezéseket, míg mások, mint például a fametszet, anyagából adódóan kevésbé. Ezalatt lehet gondolni a nyomóforma anyagára, kikészítésére, felületkezelésére stb., amik még szebb nyomat elkészítését

eredményezik. A festékek összetétele, környezettudatosabb összeállítása is fontos szempont amikor ezek innovációiról beszélünk. Ezen zöld gondolatok mentén fogalmazódnak meg anyagok újra hasznosítását célzó kísérletek is. A kollográfia technikája beleilleszkedik ebbe a felfogásba, hiszen remekül ad második esélyt különböző anyagoknak.

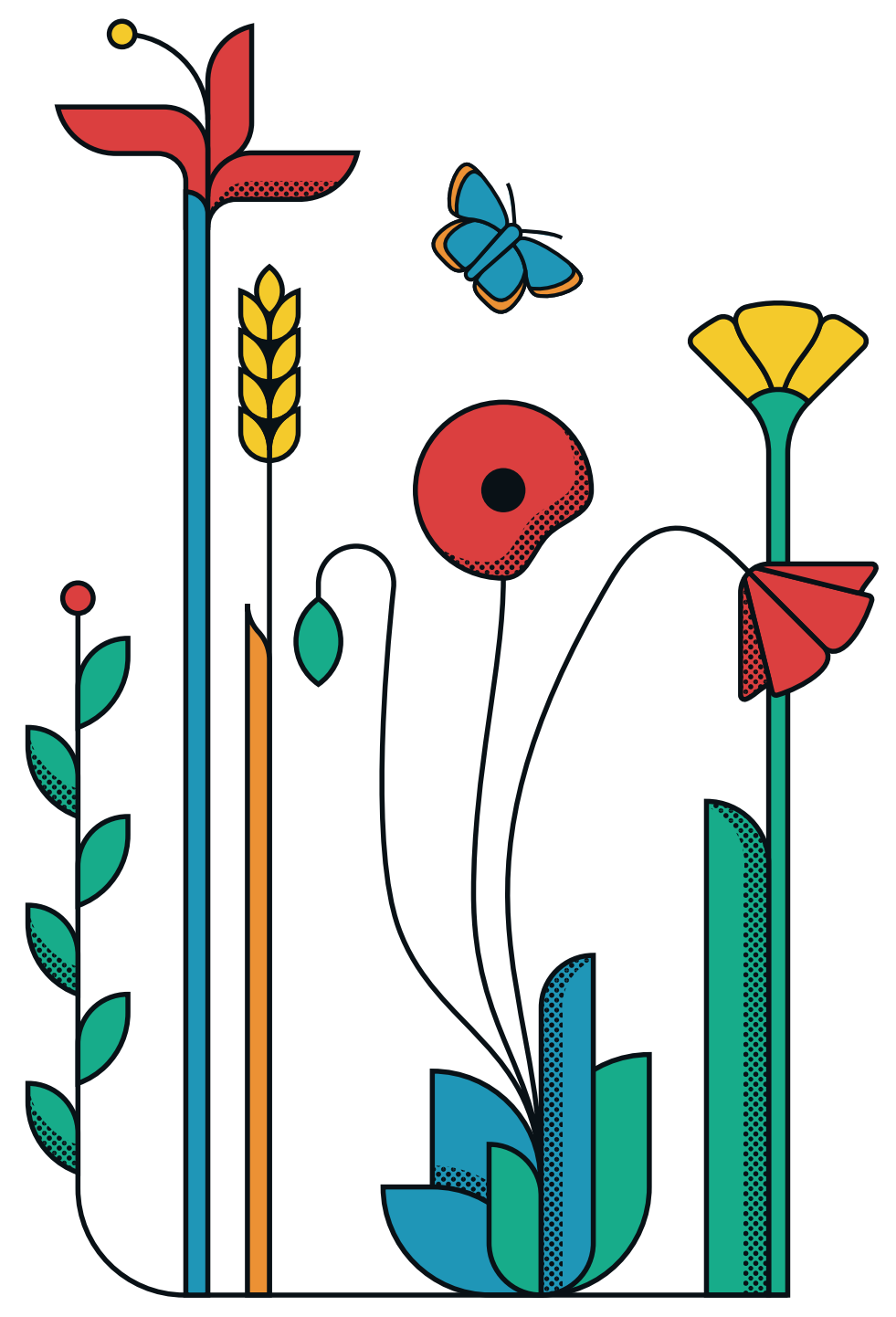

**3. ábra,** A grafikaműhely kézikönyve, virág tervek, saját kép

# Van-e létjogosultsága a 21. század tervezőgrafikájában a sokszorosító grafikának?

# Mi a rendeltetése a mai világban?

#### **Hol találkozhatunk grafikai nyomatokkal?**

Az ember azt gondolná, hogy folyamatosan csökken a kereslet a kézzel készített grafikai nyomatok iránt a 21. században, hiszen egyre elterjedtebbek az olcsóbb és gyorsabb nyomtatást lehetővé tevő technológiák, mint például az ofszet, a flexó vagy a digitális nyomtatás. Igaz, hogy a több 10 000 darabot számláló termékek esetében megrendelői oldalról kedvezőbbek az ilyen megoldások, még ha alkalmanként találni is lehet ezek között sokszorosító grafikai nyomatot feldolgozó designokkal. Az alacsonyabb, esetleg korlátozott példányszámú áruk esetében már fellelhetőek a tradicionális grafikai eljárásokkal készült nyomatok használata direkt nyomatként, vagy indirekt módon, például digitális feldolgozást követő nyomtatással.

 Ha egy cég, vagy vállalkozó a termékeinek egyediséget ki szeretné hangsúlyozni, akkor fel-fel merül a sokszorosító grafikai technikák használatának a kérdése. Kis eséllyel, de találkozhatunk termékcsomagolásokon (ami alatt a címkétől kezdve a dobozig bezárólag értünk mindent) is hagyományos sokszorosítással készült nyomatokkal, amik valamilyen formában feldolgozásra kerülnek, legtöbbször vektorosan. Ezeknek az eljárásoknak a használata a csomagolásoknak egy elegáns, de minden ízében páratlan hangulatot kölcsönöz. A fast fashion ruhadarabokra is sok esetben szitanyomtatással kerül a minta, aminél a festék lehet víz vagy oldószer bázisú. Az egyik legkedveltebb típusa a plasztizol, amit magas ellenálló képessége miatt kedvelnek. Emellett linómetszetekkel is szoktak kisebb darabszámú öltözetekre, szövet kiegészítőkre nyomatokat készíteni az autentikusság jegyében. A handmade termékekkel foglalkozó és/vagy természetközeli szemléletű kiskereskedések, kis-, és középvállalkozók brandjeiben sorra fedezhetünk fel linómetszés vagy rézkarc alapján készült logókat és egyéb arculati elemeket. Megszámlálhatatlan mennyiségű könyvillusztráció készült már ezt megelőzőleg is valamilyen sokszorosító grafikai eljárással. Ezek a technikák olyan eszközei az illusztrátoroknak, amik kifogyhatatlan lehetőséggel látják el őket a kifejezésmódjuk egyéni megvalósításában. A hagyományos technikák használatának aránya ebben a szakmai szegmensben lassabban látszik csökkenni.

#### **A szakmai oktatásban betöltött szerepe**

A technika fejlődésének köszönhetően a 2020-as évekre eljutottunk odáig, hogy az általános iskolai oktatástól kezdve az egyetemi képzésekig mindent átsző a technológia. A kisiskolások már okostáblákon oldanak meg egy-egy feladatot, a legtöbb gyerek kezében ott az okostelefon, a tablet, a tinédzsereknek pedig laptopjuk is van sok esetben. A mindennapok része lett a technika. A 2020-as pandémia következtében a tanítás és a képzések is érdemben alakultak át, hiszen az online oktatás sok mindenre rányomta a bélyegét.

 A számítógépek az 1990-es, de még inkább a 2000-es évektől kezdve egyre nagyobb sebességgel kezdtek el terjedni, és váltak egyre több szakma központi eszközévé. Nem kivétel ez alól a tervezőgrafika sem. A pixel-, és a vektorgrafikus, a kiadványszerkesztő, a videóvágó, az animáló és a 3D-s szoftverek teljesen leuralták a szakma minden szegletét, amibe beletartozik a szakmai oktatás is. A feladatok több, mint 80-90%-a számítógépek használatával készül. Ezeknek a megvalósítását ma már el sem tudjuk képzelni digitális beavatkozás nélkül. Ami nem feltétlenül társul negatív hatásokkal, hiszen ezekkel rengeteg lehetőség válik elérhetővé a pontos szerkesztéstől kezdve, a megszámlálhatatlan mennyiségű betűtípusok használatán keresztül, az élénkebbnél élénkebb színeken át, az élettel teli látványtervekig bezárólag, amik a megrendelőknek való prezentálás során segít a terveket valós környezetben, térben elképzelni.

 A számos előnnyel ellentétben bőven magukkal hordozzák azokat a kreativitást hátráltató tényezőket, amik a manuális technikák háttérbe szorulásával járnak. A szakmai oktatás végső célja nem csak az, hogy piacképes tudást szerezzen a hallgató. Hanem, hogy a tanulmányai során olyan páratlan, kreatív gondolkodásmódot alakítson ki, amellyel képes egyedi módon megoldani a szabadúszói, vagy céges környezetben felmerülő problémákat. A rajzi és plasztikai készségek magas szintű elsajátítása ezt a folyamatot hivatott elősegíteni. A vázlatolás és a több lehetőség mentén történő elindulás is mind-mind fontos része egy tervezési folyamatnak, hiszen nem feltétlenül az első, legkézenfekvőbb megoldás lesz a legjobb is egyben. A teljes egészében virtuális kivitelezés csökkenti, vagy akár ki is szoríthatja sok esetben ezeket az alapvető tervezői attitűdöket.

 Egy tervezőgrafikus munkája sok esetben valamiféle nyomdatechnikai megvalósítást kíván. Legyen itt akár szó csomagolásról, márkaépítésről, kiadványszerkesztésről vagy illusztrálásról. Fontos tisztában lenni azzal, hogy milyen eljárási lehetőségek érhetőek el, ezeknek a technikáknak az adottságait, illetve a hátrányait is behatóan ismerni kell. Intézményi oktatás keretén belül ezekkel az elvekkel és folyamatokkal legkézenfekvőbben a nemesgrafikai eljárásokon keresztül ismerkedhet meg a tanuló. Hogy hogyan működik és milyen korlátjai vannak például egy flexó nyomtatásnak, azt linó-, vagy fametszésen keresztül tökéletesen meg lehet ismerni, de ugyanez igaz a litográfia és az ofszet kapcsolatára is.

 A sokszorosító grafika oktatásában (mind közoktatásban, mind szakmai képzésben) az anyagokkal történő kísérletezéssel és a közben tett felfedezések élményével sikereket érhetnek el a tanulók, amivel önbizalmat szerezhetnek. Ennek segítségével nő az önbecsülés és ez a kreativitás fejlődését eredményezi. Mindegyik technika egyedi módon reflektál a megtanulható készségekre. Amelyekben a tervezéselméleti személetek, a problémamegoldás és az alkotás elválaszthatatlanul összeforrnak egy kreatív folyamatban. Fennál a lehetősége, hogy a hallgatók ezeknek az ismereteknek a hiányában csak ugyanazokat a eljárásokat ismétlik és ezzel csökkentik a saját vizuális megoldásaiknak a lehetőségeit. Ezek az átfogó folyamatok tágítják és fejlesztik a kognitív funkciókat (a logikus gondolkodást és a memóriát), a finommotorikus képességeket (az apró mozdulatokat és a koordinációt) és az affektív funkciókat (érzések és érzelmek kifejezését) amik kihatással vannak az alkotói folyamatra.13

 A sokszorosító grafika oktatásában két alapvető stratégia követi egymást, amelyek felgyorsítják a művészhallgatók fejlődését. Az első blokk a konceptuális gondolkodáson alapul, kutatásokon és kísérletezéseken keresztül fejleszti a hallgatót. Nagy hangsúlyt kap maga a személy az egyedi, sokféle színű és hangulatú kép elkészítésén keresztül. Miközben mennyiségi és minőségi előrelépést is el kell érni. A második modul a kollaboratív tanulás fázisa, ahol a hallgatók csapatban dolgoznak és egymástól tanulnak, az oktató, pedig mentorként vesz részt a foglalkozásokon. Csoportos munkával aktív, gyakorlatközpontú oktatás és problémamegoldás valósul meg. A csoportos együttműködés inspirációt biztosít a diákok számára, hogy beszélgetéseket, vitákat folytassanak a közös döntésekről és változtatásokról, megtanuljanak érvelni, miközben a projekten dolgoznak. Ez a két stratégia kiegészíti egymást és folyamatos, tapasztalat útján megszerzett tudással látja el a tanulókat. A ciklikus váltakozás lendületes óradinamikát eredményez. Emellett az kurzusokon elsajátíthatóak gyakorlati szinten az aranymetszés szabálya mentén kialakított kép komponálás, az arányrendszer helyes használata, a kontrasztokkal történő játék során pedig a folthatás megfelelő kialakítása. Többszínű nyomat esetén a rétegek kialakítását, színek átfedését és egymásra gyakorolt hatását is lehet vizsgálni. Ha a nyomóforma vagy a nyomat elkészítése során valamilyen még nem ismert nehézséggel szembesül a hallgató, akkor annak megoldásához muszáj kreatív eszközökhöz nyúlnia, ezzel is fejlesztve a szakmai egyéniségét. Minél több munkát készítünk hagyományos sokszorosító grafikai eljárásokkal, annál biztosabban érezzük a kezünkben a szabályok alkalmazását, hiszen a hatékony tanulás tapasztaláson és gyakorláson alapul. Az így megszerzett ismereteket a későbbiekben már digitálisan készült produktumainknál is fel tudjuk használni.14

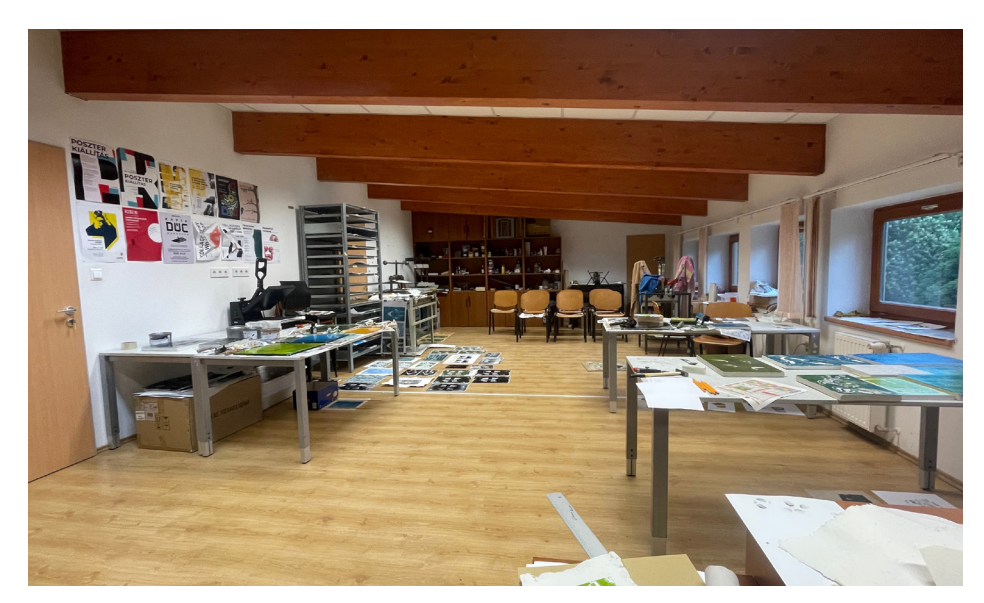

**4. ábra,** Grafikaműhely az SOE FMK Alkalmazott Művészeti Intézetben, saját kép

**<sup>13</sup> Bassam Radaydeh: The role of printmaking processes in art education,** Yarmouk University, Irbid, Jordánia, **2006,** 8 http://86.108.11.14/bitstream/123456789/2261/1/402798.pdf **14 Bassam Radaydeh: The role of printmaking processes in art education,** Yarmouk University, Irbid, Jordánia, **2006,** 4 http://86.108.11.14/bitstream/123456789/2261/1/402798.pdf

# A sokszorosító grafika jövője

#### **Alternatív megoldások**

Az eljárások három nagy csoportjának különböző igényeik vannak, ha a nyomóforma anyagát vizsgáljuk. A mélynyomtatású technikák kliséinek tartósnak, ellenállónak kell lenniük, ugyanis ki kell, hogy bírják a több ezres példányszámú nyomatkészítést is. A hidegtűnél eredetileg cinklemezt, a mezzotintónál pedig vastagabb rézlemezt használunk a nyomóforma elkészítéséhet. Ezeknek az eljárásoknak a legegyszerűbb az alapanyagát kicserélni, mivel már ma is rengetegen használnak alternatívaként plexi lapot, amiknek a karcolása, roncsolása nem igényel nagyobb erőfeszítést, az anyag felületének a viszkozitása pedig hasonló a cinklemezéhez. Mindemellett elkészítési idő és anyagiak tekintetében is jobban megéri. A mélynyomó festéknek tökéletes alternatívája a közönséges olajfesték, hiszen sűrűségét és összetevőit tekintve közel azonosak. A magasnyomtatás dúcainak könnyen megmunkálhatónak kell lenniük, viszont a tartósság is fontos tényező, hiszen itt is ki kell bírnia a néhányszázas darabszámú nyomtatást. A fa és a linóleum kiváltására lehetséges alternatívák lehetnek a radírgumi lapok, az elasztomer anyagokból, mint például a természetes gumiból és a kaucsukból készített lapok<sup>15</sup>, illetve a természetes rost-kompozit hulladékból préselt lapok, amik növényi aprítékból készülnek<sup>16</sup>. Megéri kísérletezni a gipszlap és agyaglap metszésével is17, mint alternatív magasnyomtatási dúc. A mély-, és a magasnyomtatás nyomóformáinak megmunkálását a hagyományos eszközöktől eltérő módon is végezhetjük. Ilyen lehetőség a CNC marógép, a lézergravírozás, vagy a kézi gravírozó-csiszoló gép. Síknyomtatási felületek egy lehetséges alternatívája lehet az étkezési zselatinból készített lap, aminek a segítségével monotípiákat nyomtathatunk18.

#### **Jövője a tervezőgrafikán belül**

Bármilyen sokszorosító grafikai technikával készült nyomatról van szó, azokat illusztrációknak nevezzük. Szerepét a tervezőgrafikán belül is ebben a kategóriában tudjuk meghatározni. Ezek az illusztrációk megjelenhetnek csomagoláson, könyvekben, arculati elemként és marketing kampányok vizualitásaiban. Még sorolhatnánk a különböző megjelenési lehetőségeket, nem érnénk hamar a végükre.

 Mivel a mai napig a képzőművészet egyik médiumaként tartják számon, ezért leginkább galériákban vagy kiállításokon találkozhatunk nyomatokkal. A sokszorosító grafika mindig egy remek opció marad arra, hogy a tervezőgrafikus egyedi hangulattal és megjelenéssel ruházza fel a munkáját. A digitális techni-

**<sup>15</sup> J. Sampson Akanyene: Elastomer as a feasible alternative to linoleum in the relief printmaking process,** University of Uyo, Uyo, Nigeria, **2022,** 4 https://www.researchgate.net/publication/361966997\_Elastomer\_as\_a\_feasible\_alternative\_to\_linoleum\_in\_the\_relief\_printmaking\_process

<sup>16</sup> **Khairul zikri Abdullah, Mohd Fuad Md Arif, Wan Samiati Andriana Wmd, Mansur Ahmad: Potential of Waste Natural Fiber Composite for Printmaking Matrix in Artistic Practice,** Universiti Teknologi MARA, Shah Alam, Malaysia, 2022, 3 (https://www.researchgate.net/publication/364155469\_Potential\_of\_Waste\_Natural\_Fiber\_Composite\_for\_Printmaking\_Matrix\_in\_ Artistic\_Practice

<sup>17</sup> **KusfaizluHakim Kusmawi, Wan Samiati Andriana Wmd: Clay as an Alternative Matrix for Printmaking,** Universiti Teknologi MARA, Shah Alam, Malaysia, **2021,** 3 https://www.researchgate. net/publication/355102866\_Clay\_as\_an\_Alternative\_Matrix\_for\_Printmaking)

<sup>18</sup> **Nik Syahida Sabri, Mohd Jamil Mat Isa, Muhammad Sukor Romat, Syed Zamzur Akasah, Syed Ahmed Jalaluddin: Potential of Jelly as a Matrix in Printmaking,** Universiti Teknologi MARA, Shah Alam, Malaysia, **2021,** 2-5 https://www.researchgate.net/publication/364159317\_Potential\_of\_ Jelly\_as\_a\_Matrix\_in\_Printmaking

kák térhódítása az elmúlt 20 évben egy olyan erő volt, ami alapjaiban formálta át a tervezőgrafikát. Viszont az elmúlt néhány év hatására egyre több művész figyelme irányult a kézzel készített alkotások létrehozására. Érdekes helyzet áll fent Magyarországon, hiszen a sokszorosító grafikai technikák elsajátítása fontos részét képezi a szakmai oktatásnak (leginkább a középiskolákban), ezzel szemben ezeket a minőségi készségeket egyáltalán nem használjuk ki.

 A zöld, megújuló és újrahasznosításon alapuló szemléletmód mindent átjár a mai világban (szubjektív véleményem szerint nagyon helyesen), ami alól a sokszorosító grafikai eljárások sem kivételek. A legtöbb kutatás és fejlesztés ezen elvek mentén történik. Gondoljunk példaként csak a már fentebb említett étkezési zselatin monotípiákra, vagy a festékek és nyomathordozók alapanyagaiban történő átalakítására, változtatásra oly módon, hogy azoknak az előállítása és a felhasználása során a környezet ne károsuljon, utóéletüket tekintve pedig legyenek lebomlóak vagy újrahasznosíthatóak.

 Megszámlálhatatlan papír típus érhető el, amelyeket különböző felhasználásra ajánlanak, ezek közül is egyre több a teljesen, vagy részben újrahasznosított. A mélynyomtatásra alkalmas papírok közé tartozik az összes merített és akvarell papír. Ezeknek az alapanyagául a legtöbb esetben megoldható a papírok újrahasznosítása. Melyek készítésénél nem csak növényi rostokat lehet használni, hanem szövet és műanyagtörmelék is kerülhet a keverékbe. A fa papírgyártásban történő kiváltására tökéles alternatíva az ipari kender felhasználása19. Jelenleg is elérhető több típusú, 100%-os kenderpapír. Remek tulajdonságuk a magas száraz és nedves szakítószilárdságuk, illetve, hogy nehezen sárgul és az élettartama is nagyobb, mint a farostokból készülő társának. Ezek a tulajdonságok alapján a kenderpapír a magas-, a sík-, és a mélynyomtatás papírjainak remek alternatívává vállhat. Az előzőhöz hasonló alternatíva lehet a gombafonál papír<sup>20</sup>. Szövetre történő nyomtatásnál a len alapanyagú szövetek képviselhetik a zöld szemlélet.

 Az olaj bázisú festékeknél a természetes pigmenteken túl a növényi olaj használata jelentheti az alternatívát. Ilyen növényi olaj lehet a lenmagolaj is. A fával dolgozó szakmák már régóta ismerik és alkalmazzák, hiszen mélyen behatol a fa belsejébe és védelmet nyújt a környezeti hatásoktól. Ezen tulajdonságai teszik a festékek kiváló alapanyagává, hiszen ellenállóságot kölcsönöz neki. Vízbázisú festékek kötőanyaga lehet a burgonyakeményítő, aminek kinyerése teljes mértékben környezetbarát.

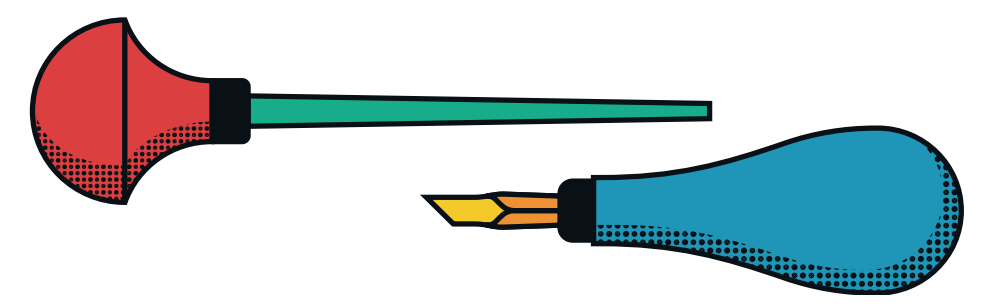

**5. ábra,** Fa és linóleum metsző, saját kép

**<sup>19</sup> Małachowska Edyta, Przybysz Piotr, Dubowik Marcin, Kuncer Marta, Buzała Kamila: Comparison of papermaking potential of wood and hemp cellulose pulps,** Technical University of Lodz, Lodz, Poland, **2015**, 2-3 https://agro.icm.edu.pl/agro/element/bwmeta1.element.agroc9eb2861-1d46-4802-9aad-f24e907d5666/c/134\_Annals91.pdf

**<sup>20</sup> Naji Kaddoura: Paper From Fungi Basics,** Kwantlen Polytechnique University, Surrey, Kanada, **2020,** 2-4 https://wordpress.kpu.ca/najikad93/files/2020/09/Paper-From-Fungi-Basics-North-American-Mycological-Association.pdf

#### **A Mesterséges Intelligencia, mint várva várt váratlan tényező**

A mestersége intelligencia több évtizede foglalkoztatja az emberiséget. Gondolhatunk különböző science fiction filmekre is, mint például az Én, a robot (I, Robot), A kétszáz éves ember (Bicentennial Man) vagy az Ex Machina (Ex Machina) amik próbálják megválaszolni, hogy milyenek is lesznek. Átlagfelhasználói szinten a 2000-es években kezdett el terjedni a személygépjárművek önvezető funkcióinak köszönhetően. Jelen van a filmkészítésnél, ahol nagyobb csoportok egyéni mozgásait kell reprodukálni (egyik első példa a Gyűrűk ura harcjelenetei), illetve videójátékokban a nem játékos karakterek (NPC) önálló mozgásainál. 2014-ben sikerült egy szoftvernek átjutnia a Turing-teszten, amivel egy 64 éves rekordot állított fel, hiszen a teszt megalkotása óta ez egyszer sem sikerült. Majd 2017-ben történt több nagy előrelépés, amikor először a Google DeepMind nevű programja 4 órányi tanulást követően bárkit képes volt legyőzni sakkban, ezt követően pedig a legbonyolultabb elmejátékot a gó-t 8 óra tanulást követően annyira elsajátította, hogy legyőzte ellenfelét. Ekkor mutatta be a Huawei az M.I. alapú chipet a telefonjaiban, amik a fényképezést segítették, és ekkor kapott szaúdi állampolgárságot egy Sophia nevű M.I. humanoid. 2021 január elején mutatta be az OpenAI nevű cég a DALL-E nevű mesterséges intelligencián alapuló képgeneráló szoftverét, amelynek második verzióját DALL-E 2 néven 2022 szeptembere óta bárki elérheti. Ugyanezen cég 2022 novemberének a végén megjelentette a ChatGPT nevű M.I. alapú chatbot, amely nagyban felkavarta a közvéleményt. Ezt követően a Microsoft bejelentette, hogy a ChatGBP-t beépíti a Bing nevű keresőjébe, illetve, hogy a következő Windows verzió is nagyban épít a mesterséges intelligenciára. Eközben 2022-ben még megjelent a Midjourney márciusban és a Stable Diffusion augusztusban. Mindkettő a DALL-E-hez hasonlóan, magas minőségű képgenerálásra képes.

 A téma címe is erre az egy éven belül bekövetkezett hatalmas technológiai áttörésre utal. Hiszen, mint az előző bekezdés elején említem több, mint 70 éve várjuk, hogy mikor jön el ez a pillanat. Viszont senki sem gondolta, hogy ilyen gyorsan, ilyen nagy mértékben fog bekövetkezni.

 A művészek, a grafikusok és az illusztrátorok nagy része aggodalmát és egyet nem értését fejezte ki ezekkel a képgeneráló szoftverekkel kapcsolatban. Sokuk ellenzi a technológia etikátlanságát. A szoftvereket az úgynevezett "megerősítő tanulási módszerrel" képzik ki, ahol a betáplált képi anyagokat az alkotók hozzájárulása nélkül, sokszor ellenkezésüknek ellenére használják fel. Az így készült képek elveszik a pályakezdő művészek munkalehetőségeit. Csökkennek az álláslehetőségek is, hiszen így nem kell csak egy alkalmazottat fizetni, aki kezeli az M.I. szoftvereket. Ugyanez a probléma áll fenn, amikor specifikusan egy művész stílusát szeretnék újra alkotni, mert így nem kell felbérelni egy megbízásra az eredeti alkotót. Nagy felháborodást keltett amikor a Coloradoi Állami Vásáron megrendezett művészeti versenyen egy Midjourney által generált kép nyerte az első helyezést<sup>21</sup>. Az emberek megtévesztésére alkalmas valósághű képek a deepfake videók és az M.I. által megváltoztatott hangok, beszélgetések nagy kockázatot jelentenek a fake news szempontjából. 2023 januárjában három művész szerzői jogi pert indított a Midjourney, a DeviantArt és a Stability AI (a Stable Diffusion tulajdososa) ellen22. A ke-

**<sup>21</sup> Kevin Roose: An A.I.-Generated Picture Won an Art Prize. Artists Aren't Happy,** The New York Times, 2022 https://www.nytimes.com/2022/09/02/technology/ai-artificial-intelligence-artists.html

**<sup>22</sup> James Vincent: AI art tools Stable Diffusion and Midjourney targeted with copyright lawsuit,**  The Verge, 2023 https://www.theverge.com/2023/1/16/23557098/generative-ai-art-copyright-legal-lawsuit-stable-diffusion-midjourney-deviantart

resetben az szerepel, hogy művészek millióit károsították meg a szerzői jog megsértésével, mivel beleegyezésük nélkül használták fel a képeiket a mesterséges intelligenciák oktatására. A három művész ügyvédje úgy nyilatkozik az esetről az ügyet bejelentő bejegyzésében, hogy: "Ez a per egy újabb lépés afelé, hogy az M.I. mindenki számára igazságos és etikus legyen." (Matthew Butterick, 2023.)23 Ezek a tárgyalások minden tekintetben precedens értékkel rendelkeznek. Ha az a döntés születik, hogy ezek a cégek igenis szerzői jogi jogsértést követtek el a szoftvereiken keresztül, akkor teljesen át kell gondolniuk eddigi működésüket és ez kihatással lesz az egész iparágra. Hiszen megjelenhetnek a fizetéses modellek, ahol az alkotások használatát követően kapnak juttatást az alkotók. Illetve a fájlok új verzióinál már alapvetés lesz az M.I. védettség, hogy megakadályozhatóak legyenek további, hasonló visszaélések.

 A mesterséges intelligencia kihatással van a tervezőgrafikus szakmára is. Hiszen elemeiben építhetőek be különböző grafikai, szövegszerkesztő, animációra vagy 3D modellezésre szánt szoftverekbe. Ezáltal rengeteg segítséget tud nyújtani, ahol felgyorsíthatja a rendereléseket, korrigálhatja a vonalak optikailag helyes megjelenését, kifinomultabb nyelvtani észleléssel pedig javíthatja az elgépelt szavakat, mondatokat stb.

 Egyediségük és limitált példányszámuk jelentősen növeli a sokszorosító grafikai nyomatok értékét. A kiszámíthatatlanságuktól, a plaszticitásuktól és az ezekből adódó hibáiktól lesz minden egyes nyomat különleges hangulatú és megjelenésű, amit szoftveresen nem lehet reprodukálni. Ahogy a mesterséges intelligencia globális relevanciája növekszik, úgy nő az emberileg létrehozott alkotások értéke az egyének számára.

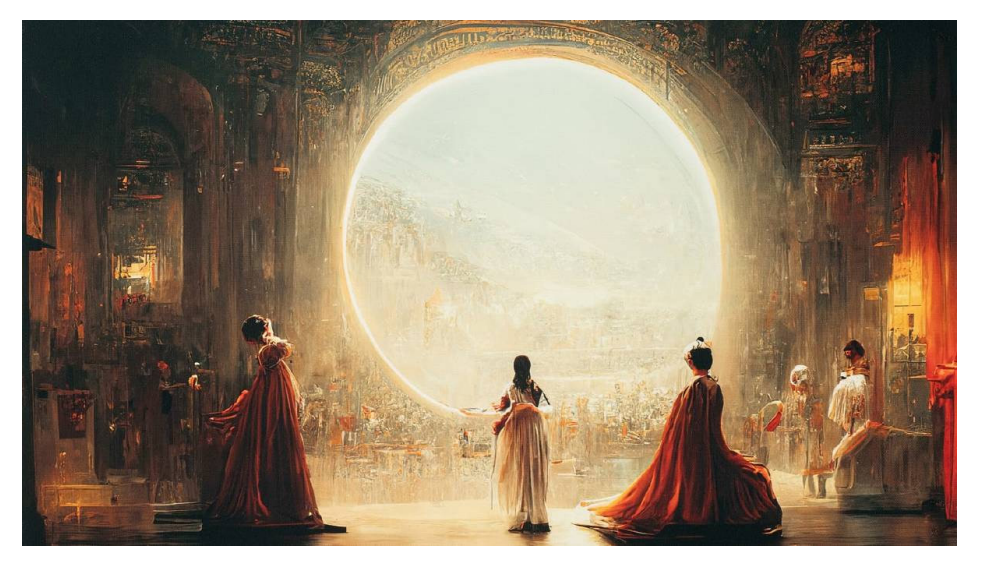

**6. ábra,** Jason Allens: Théâtre Dopéra Spatial, ai által generált kép, a kolorádói állami vásár győztese digitális kategóriában

**<sup>23</sup> Stable Diffusion Litigation** https://stablediffusionlitigation.com/

# Kérdőív

#### **A kérdőív célja**

Egy felmérést készítettem, hogy mások szemén keresztül is megvizsgáljam azt, hogy a sokszorosító grafikai és egyéb műhely technikáknak milyen szerepe van a 21. század tervezőgrafikájában. Miket tanultak, és miket ismernek a hagyományos technikák közül? Használták-e már ezeket "éles munka" alkalmával? Mekkora igény van egy ilyen témájú könyvre, illetve a sokszorosító grafika oktatására?

 A kérdőívet a közösségi médiában található tervezőgrafikai szakmai közösségekben osztottam meg. Hogy a témával kapcsolatosan releváns válaszok érkezzenek, elengedhetetlen pontosan meghatározni a kérdőív kitöltőinek körét. Összesen 94-en töltötték ki, ami egy kiemelkedő szám ahhoz képest, hogy egy igen szűk szakmai közösséghez szólt a kérdőív.

#### **Eredmények**

A demográfiai adatokat elemezve elmondható, hogy nagy a diverzitás, mivel a 18 évesektől kezdve az 55 év felettiekig találhatóak kitöltők. Legnagyobb arányban a 18 és 24 év közöttiek töltötték ki, 35-en, ami a kitöltők 37%-a. Őket követi a 25-29 éves korosztály, a 30-34 és az 55 felettiek. Érdekes viszont, hogy a 40-54 éves korosztály összesen csak 12%-át teszi ki a kitöltőknek. A végzettségi adatokat nézve jól látható, hogy az Érettségivel és/vagy OKJval rendelkezők aránya a legnagyobb, 37%. Akiket szorosan követnek 35% kal az alapfokú diplomások. Nagy megtiszteltetésnek érzem, hogy 3 doktori végzettségű alkotó is van a kitöltők között. Arculattervezéssel foglalkoznak a legtöbben (65 fő) a gyakorlatban, majd őket követik az illusztrációval (46 fő) és a csomagolástervezéssel foglalkozók (42 fő). Fontos megemlíteni, hogy itt több lehetőséget is be lehetett jelölni, ezzel átfedések is keletkeztek.

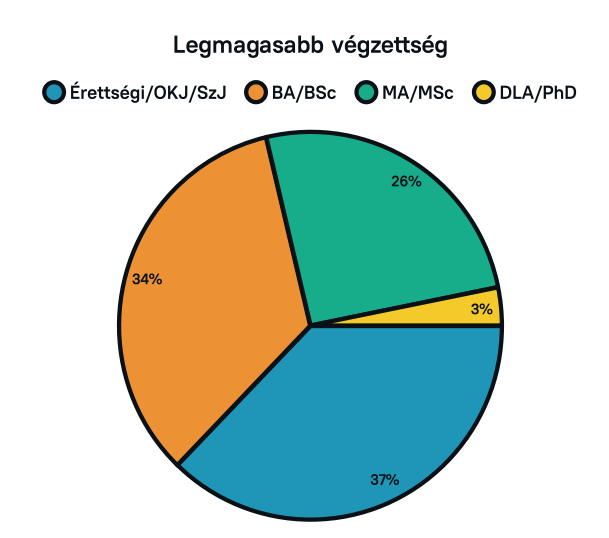

**7. ábra,** Kérdőív, legmagasabb végzettésg, saját kép

A kérdések első csoportja az oktatás és a tájékozottság témája köré öszszpontosul. Az első kérdés az volt, hogy a tanulmányai alatt foglalkozott-e a kitöltő sokszorosító grafikai eljárásokkal gyakorlati szinten, amire a válaszok 84%-a igen volt. Másodkörben arra voltam kíváncsi, hogy elmélyítené-e a tudását, ha lenne rá lehetősége, erre 83% igennel válaszoltak. A technikák közül a linóleummetszést, a szitanyomást és a rézkarcot ismerték a legtöbben, a könyvkötési típusok közül pedig a spirál, az irka és a japán kötést, amit a kartonált ragasztókötés és a cérnafűzés követ. A kitöltők legszívesebben workshopok alkalmával sajátítanak el technikákat (28%), de videó tutoriálok (23%), iskolarendszerű oktatás (21%) és a könyvek (20%) is kedvelt tanulási módszerek. Legkevesebbszer az online kurzusokat részesítik előnyben.

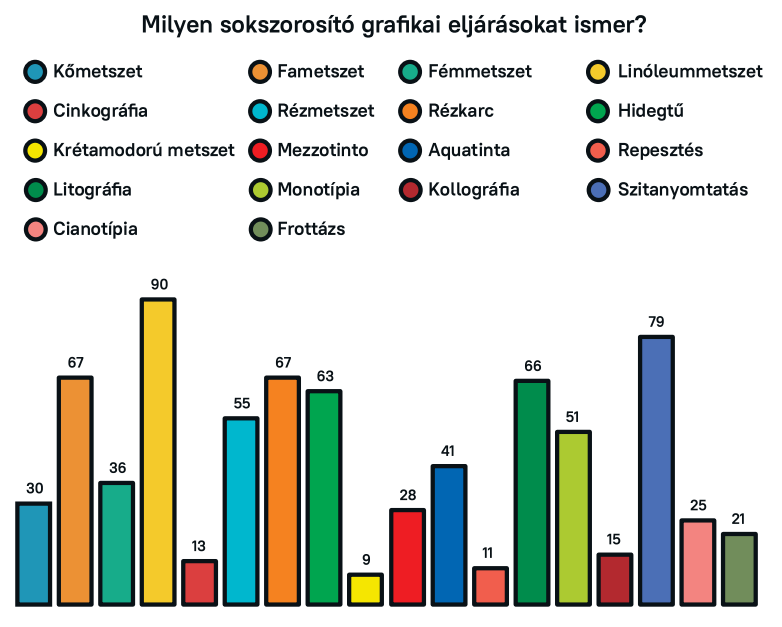

**8. ábra,** Kérdőív, ismert eljárások, saját kép

A második kérdéscsokor a sokszorosító grafika helyzetét vizsgálja munkakörnyezetben. Az első kérdéssel fel lett mérve, hogy mennyi sokszorosító grafikával megoldott termékkel találkozhatunk a mindennapok során és 50 kitöltő azt válaszolta, hogy viszonylag kevés ilyen van a tervezőgrafikai piacon. A kitöltők 49%-a használt már munkája során és 37% tapasztalta, hogy a hagyományos technikáért hajlandó többet fizetni a megrendelő.

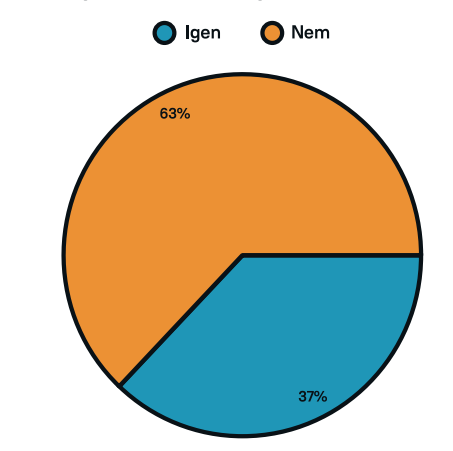

Ha igen, tapasztalta-e esetleg, hogy a megrendelők hajlandóak többet áldozni egy sokszorosító grafikát tartalmazó munkára?

Végül a harmadik téma egy fiktív szakmai könyv és annak megítélése köré épült. Az első kérdésnél 40 kitöltő szerint nagyban befolyásolja, 30 kitöltő szerint pedig jelentősen befolyásolja a befogadhatóságot az, ha csak egy egységes vizuális gondolat mentén készülnek a szakillusztrációk, és nincsenek zavaró, más vizuális irányokat képviselő képek. A második kérdésnél 77 kitöltő gondolta úgy, hogy figyelemre méltó és izgalmas, ha egy könyv kötése a megszokottól eltérő. 59 ember úgy gondolja, hogyha virtuális kiegészítés érhető el a kiadványhoz, akkor az növeli az eszmei értékét. Ha egy rendhagyóan kivitelezett könyvet vásárolnának, akkor 34%-k 8-10 ezer forintért vásárolná meg.

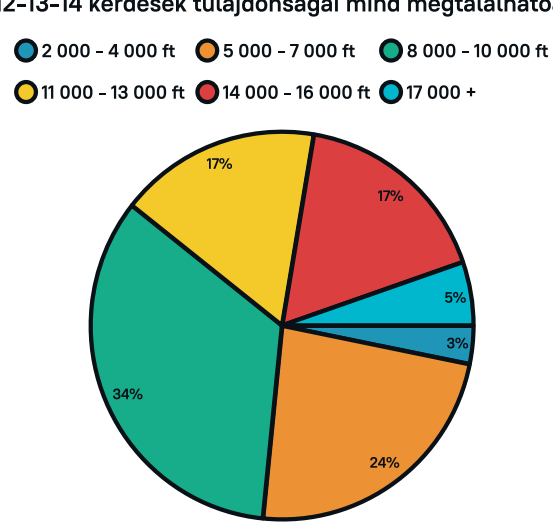

Mennyiért venne meg egy olyan könyvet amelyikben a 12-13-14 kérdések tulajdonságai mind megtalálhatóak?

**10. ábra,** Kérdőív, mennyiért vennének ilyen könyvet, saját kép

**<sup>9.</sup> ábra,** Kérdőív, megrendelő többet fizet-e, saját kép

A kérdőív utolsó kérdése, az előzőket összefoglalva arra keresi a választ, hogy mennyire fontos ismerni a hagyományos technikákat gyakorlati szinten a 21. század tervezőgrafikájában. 38 kitöltő szerint kevésbé fontos, miközben 26 kitöltő szerint fontos, 22 szerint pedig elengedhetetlen.

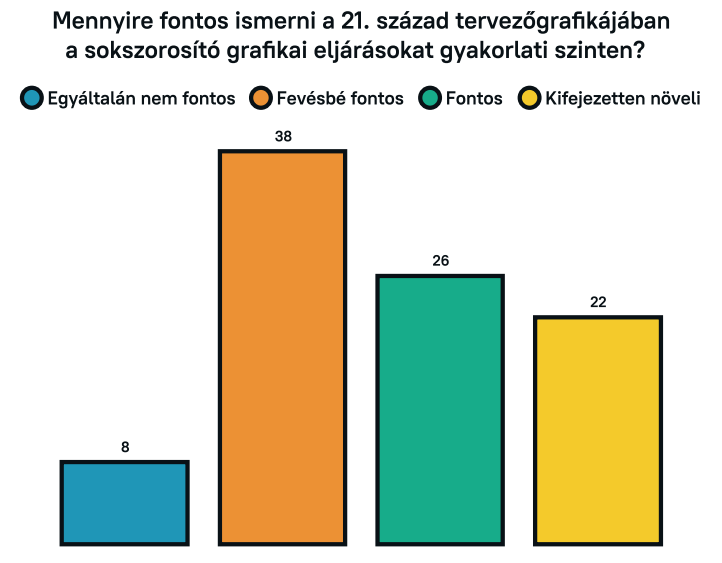

**11. ábra,** Kérdőív, mennyire fontos a 21. században, saját kép

A kérdésekhez tartozó többi diagramm a mellékletben megtalálható.

# Összegzés

A válaszokból az az eredmény olvasható ki, hogy van igény a műhelytechnikák ismeretére, amit leginkább személyes alkalmakor, workshopokon, iskolában, továbbképzéseken vagy könyveken keresztül tanulnának meg. Ezzel ellentétben mégis elszórva alkalmazzák a munkájuk során, ezért alig találkozunk a mindennapokban így készült munkával. Kevés technikát ismernek, viszont van hajlandóság arra, hogy többet megtanuljanak.

 Erre remek lehetőség egy olyan szakkönyv, mint ami a vizsgamunkám témául választottam. A kutatásaimat és a kérdőív eredményét figyelembe véve elmondható, hogy van igény egy könnyed, közérthető, gyakorlatias szakirodalomra, ami modern és vizuális minőségével kiemelkedik a hasonló kiadványok közül, használható otthoni és intézményi keretek között is. Az egyedi kötészet, az egységes vizuális megvalósítás, az új és innovatív megoldások használata mind elvárható egy ilyen könyvtől.

# A Grafikaműhely kézikönyve – műhelygyakorlatok az oktatásban és a hétköznapokban

# Néhány szó a vizsgamunkámról

### **Miért ezt választottam?**

A műhelymunkák iránti személyes kötődés késztetett arra, hogy minőségi szakirodalmat keressek, aminek a segítségével elmélyülhetek a technikák részleteiben. Nem jártam sikerrel. Később a kutatásaim során több magas színvonalú szakirodalmat sikerült elolvasnom, Aleš Krejčanak<sup>24</sup>, Szenteczki Csabának<sup>25</sup>, Koscsó Lászlónak<sup>26</sup>, Bill Ficknek & Beth Grabowskinak<sup>27</sup>, Franziska Morloknak & Miriam Waszelewskinek28 a könyveiket is elemeztem. Mindegyik alaposan körbejárja az eljárásokat, viszont egyik sem mondható könnyed olvasmánynak. Leggyakorlatiasabban Szenteczki Csaba, és Flick & Grabowski mutatja be ezeket a technikákat. Vizuális és anyaghasználati minőségével a portugál Itemzero Studio29,30 és Morlok & Waszelewski könyvkötészeti könyvei emelkednek ki. A kutatás során sem találkoztam olyan szakkönyvvel, aminek a vizualitása modern és egységes, emellett gyakorlatiasan, túlzott háttérinformáció nélkül és könnyeden tanítja meg a metódusokat.

 Ebből jött az inspiráció, egy nem csak sokszorosító grafikával foglalkozó könyv elkészítésére, ami a fent írt tulajdonságokat mind figyelembe veszi, és alkalmazza.

### **Szerkezeti felépítést befolyásoló tényezők**

Hogy megértsük, milyen tényezők befolyásolták a könyv felépítését, érteni kell annak pontos célját is. Fontos volt, hogy a művészettörténeti kisregények és az egyes technikák nagy alkotóinak a bemutatása helyett, biztos elméleti és gyakorlati alapokat adjon egy grafikaműhely teljes kialakítására, eszközök és anyagok használatára és minél több eljárás részletes, lépésről lépésre tör-

**<sup>24</sup> Aleš Krejča: A művészi grafika technikái,** Corvina Kiadó, Budapest, **1986**

**<sup>25</sup> Szenteczki Csaba: A nyomtatott grafika története és technikái,** Műszaki Könyvkiadó, Budapest, **2003 26 Koscsó László: A grafika,** Eto-print Nyomda, Budapest, **2006**

**<sup>27</sup> Bill Fick, Beth Grabowski: Printmaking,** Laurence King Publishing, London, **2015**

**<sup>28</sup> Franziska Morloknak & Miriam Waszelewskinek,** Laurence King Publishing, London, **2018**

**<sup>29</sup> Rúben Dias, Rui Oliveira,Fábio Martins, Ricardo Dantas: The Book Block,** Itemzero Studio, Espinho, Portugália, **2019**

**<sup>30</sup> Rúben Dias, Rui Oliveira, Fábio Martins, Ricardo Dantas: The Book Cover,** Itemzero Studio, Espinho, Portugália, **2019**

ténő bemutatására. A célom az volt, hogy az olvasó egy izgalmas kiadványt vegyen kézbe, amely kedvet csinál ahhoz, hogy minél több technikát kipróbáljon saját kezűleg. A könyvet elsődlegesen oktatói céllal készítem otthoni és intézményi használatra. Másodsorban, hogy közelebb hozza az emberekhez ezeket az eljárásokat. Fontos volt, hogy a szövegen keresztül érezhető legyen egyfajta szenvedély, elhivatottság, hogy kísérletezési kedvet lobbantson az emberek szívében. Nem akartam a legtöbb szakkönyv csapdájába esni. Azt szeretném, hogy ne legyen unalmas a laikusoknak se. Végül a könyv terjedelme kb. 65 000 karakter lett.

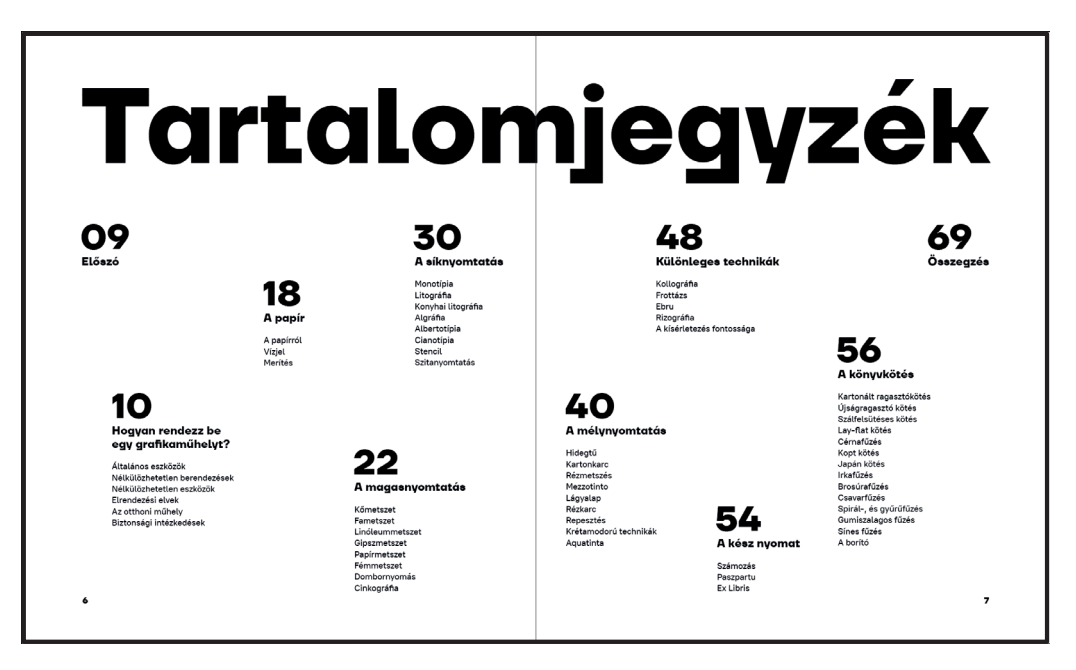

**12. ábra,** A grafikaműhely kézikönyve, tartalomjegyzék, saját kép

 A könyvet 10 fejezetből építettem fel, amelyekbe beletartozik az előszó és a végén egy rövid összegzés is. Következetesen építettem fel, hogy a lehető legtöbb, műhelyben elkészíthető technikát bemutassam.

 Az előszót követően azt vizsgáltam, hogy hogyan lehet berendezni egy grafikaműhelyt biztonságosan, és mindent megtaláljunk, amit használni szeretnénk. Először végig vettem az általánosan használt eszközöket, amiket mindenképp érdemes beszerezni, mielőtt valamelyik technika kipróbálására szánjuk magunkat, aztán a nagy méretű berendezéseket, különböző préseket, elektronikus készülékeket is bemutattam. Ugyanígy azokat az eszközöket, amelyeket egyes eljárás kategóriáknál használunk. Ezután átvettem, hogy milyen lehetőségeink vannak arra, hogyha különböző környezetekben, különböző célokra szeretnénk kialakítani műhelyt. Említést teszek az otthonban kialakított műhelyről, biztonsági intézkedésekről és szabályokról, amiket a testi épségünk érdekében érdemes betartani.

 A harmadik fejezetben a papírról és a hozzá kapcsolódó fontos tudnivalókról írok. Bemutatom a vízjelet és minden lépését a kézi papírmerítésnek, hogy otthon is ki lehessen próbálni. A negyedik fejezettől a hetedikig a sokszorosító grafikai technikákat tárgyalom. Először a magas-, a sík, majd a mélynyomtatást, végül kitérek a különleges technikákra is. A magasnyomtatásnál 7 mechanikai és 1 kémiai úton létrehozható technikát mutatok be, amik közül a linóleummetszést és a cinkográfiát veszem végig részletesebben. A síknyomtatási eljárásoknál a monotípián, a litográfián, a konyhai litográfián, a cianotípián és a szitanyomtatáson vezetem keresztül az olvasót, ezeken kívül pedig még 3 eljárás szerepel a fejezetben. Magasnyomtatásnál 9 eljárásból a hidegtűt, a rézkarcot és az aquatintát ismertetem. 4 különleges technikát mutatok be,

amelyeket vagy nem lehet besorolni az előző három kategóriába, vagy többnek a kombinációja. Itt a kollográfiával és az ebru technikájával foglalkoztam részletesen, de felhívtam a figyelmet arra, hogy megéri kísérletezni, több technikát keverni.

 A nyolcadik egy rövid fejezet, ahol azt mutatom be, hogy milyen teendőink vannak a nyomat elkészítését követően. Hogyan kell hitelesíteni számozással, vagy hogy lehet paszpartuba tenni, megvédeni a nyomatot, illetve a reneszánszát élő pecsételést, az Ex Libris-t is bemutatom.

 Nem sokszorosító grafika, viszont a műhelytechnikák közé sorolható a könyvkötészet is. 13 kötési technikát és számos borító típust is bemutatok. Ezek közül a kartonált ragasztókötés, a cérnafűzés, a kopt kötés és a japán kötés követhető végig lépésről lépésre.

 A kiadvány végén egy rövid összegzésben írom le a megismert elveket és a fontosabb eszközöket. Ezt követően pedig hagytam egy oldalpárnyi helyet, ahova az olvasó a saját jegyzeteit és kísérletezésének az eredményeit írhatja le. Hiszen ezeket jó mindig egy biztos helyen tartani.

# A grafikaműhely kézikönyve – tartalomjegyzék

**Előszó**

**Hogyan rendezz be egy grafikaműhelyt?** Általános eszközök Nélkülözhetetlen berendezések Nélkülözheteteln eszközök Elrendezési elvek Az otthoni műhely Biztonsági intézkedések **A papír** A papírról Vízjel Merítés **A magasnyomtatás** Kőmetszet Fametszet Linóleummetszet Gipszmetszet Papírmetszet Fémmetszet Dombornyomás **Cinkográfia A síknyomtatás** Monotípia Litográfia Konyhai litográfia Algráfia Albertotípia Cianotípia Stencil Szitanyomtatás **A mélynyomtatás** Hidegtű Kartonkarc Rézmetszés

 Mezzotinto Rézkarc Lágyalap Repesztés Krétamodorú metszet és karc Aquatinta **Különleges technikák** Kollográfia Frottázs Ebru Rizográfia A kísérletezés fontossága **A kész nyomat** Számozás Paszpartu Ex Liris **Könyvkötés** Kartonált ragasztókötés Újságragasztó kötés Szálfelsütéses kötés Lay-flat kötés Cérnafűzés Kopt kötés Japán kötés Irkafűzés Brosúrafűzés Csavarfűzés Spirál-, és gyűrűfűzés Gumiszalagos fűzés Sínes fűzés A borító **Összegzés Szakmai kifejezések**

### Munkafolyamat, avagy a tervezés és a kivitelezés

#### **Tipográfiai döntések**

Mivel a vizsgamunkám kép és szöveg összhatása, ezért fontos a tipográfia milyensége. A könyv tervezésénél a kezdetektől határozott és erőteljes tipográfia volt az irány, amire témavezetőm és konzulenseim is bátorítottak. Számomra fontos volt, hogy logikus rendszerben tervezzem meg a könyvet, ezért először a szerkezetét, a layout-ot terveztem meg, ahol minden esetben oldalpárok összképében gondolkoztam, majd ezt követően tördeltem be a könyvet, végül a tartalomhoz és a formához készítettem az illusztrációkat. Végig vezethető egy feszes grid rendszer, ami sokat segített abban, hogy konzekvensen épüljön fel a tartalom.

 A jó tipográfia egyik alappillére, hogy megfelelő kontrasztot hozzunk létre. Ehhez lehetőség van betűtípusok keverésére, verzál (nagybetűs) szedésre, játszhatunk a betűk vastagságával, ahol lehet light (világos), regular (normál), vagy bold (kövér), italic (kurzív), illetve a betűméret megváltoztatásával. Betűtípus választásánál opció lehet az serif (talpas), vagy a sans serif (talpatlan). A serif betűtípusok egyfajta klasszikus megjelenést kölcsönöznek a velük tördelt szövegnek. Ezért remek választás lehet nyomtatott kiadványokhoz. Viszont az általam felállított irányok miatt, vagyis modern, fiatalos és letisztult megjelenést szeretnék a könyvnek, számomra kézenfekvőbb választás egy vagy kettő sans serif típus.

 A legharsányabb elemek egy könyv tipográfiájának összképében a címek, ezért a vizsgamunkámhoz egy nagyon karakteres betűtípus kiválasztása volt a cél. Végül a TT Firs Neue betűtípusra esett a választásom, ami épp annyira elegáns, kimért, mint amennyire játékos is. Remek választásnak bizonyult, mivel a legapróbb részletekig kidolgozott, variable változattal is elérhető és megtalálható a karakterkészletben a hungarumlaut is. Egyszerűen és esztétikusan használható nagy méretű szedéshez is.

 A hosszabb szövegeknél fontos, hogy kényelmes legyen a szöveget olvasni. Ezt nagyban befolyásolja a kenyérszöveg betűtípusa. A könyvben végül felhasznált típusnak a PT Root UI-t választottam, mivel ideális arra, hogy komfortos olvasást tegyen lehetővé.

 A fejezet címeknél 40pt, az alcímeknél 13pt, a kenyérszövegnél 10pt, a hozzávalóknál pedig 8pt betűméret van használva. Ezzel jól elkülöníthetővé válnak egyes fejezetek és részek.

TT Firs Neue: https://typetype.org/fonts/tt-firs-neue/#

PT Root UI: https://www.paratype.com/fonts/pt/pt-root-ui

# TT Firs Neue

Thin ExtraLight Light Regular Medium

DemiBold Bold ExtraBold Black

*Regular Light ExtraLight Thin Medium*

*DemiBold Bold ExtraBold Black*

# PT Root UI

Light Regular Medium **Bold**

# A magasnyomtatás 40pt

#### Linóleummetszet 13pt

- Egyszerűségéből adódóan ma a linóleummetszet a legelterjedtebb hagyományos magasnyomtatású technika. 10pt
- **Hozzávalók:** művészlinó linómetsző szett 8pt

**13. ábra,** A grafikaműhely kézikönyve, betűtípusok ismertetése, saját kép

#### **Illusztrációs irányok**

Az vizsgamunkámban nem száraz szakillusztrációkat, műszaki rajzokat, hanem hangulatot ébresztő, a geometrikus és az organikus formavilágot egyesítő kompozíciókat, illusztrációkat készítettem. Akiktől a legtöbb ihletet merítettem azok Milton Glaser, Albert Gleizes, Heinz Edelmann, Alessia Margarita, Natalia Ostapenko, Roberts Rurans, Calvin Sprague, a MUTI Creative Studio és a webdesignból is ismerős flat, és geometrikus illusztrációs stílus.

 Izgalmasnak tartom, ha a geometriára épülő képalkotást, amivel a 20. századi avantgárd mozgalomban, a kubizmusban foglalkoztak először, keverik organikus vonatkozásokkal. Ezeket az egyedi megoldásokat kihasználva végtelenül izgalmas animációkat lehet létrehozni. Hiszen cél, hogy a könyvben található illusztrációk mozgásban is működjenek.

 A kubizmus tudatosan használja az áthatásokat, a rétegek átlátszóságát és ismert motívumokat dolgoz fel, mint az ember, a gitár vagy a gyümölcsöstál. Ezen tulajdonságok mentén indultam el, én viszont állati és növényi formákra építettem a szimbólumvilágot. Erősen absztraháltam, viszont törekedtem arra, hogy a felismerhetőségben, a konkrétban is működjenek. Több illusztrációban megjelennek olyan elemek, amik visszautalnak az adott technikára, eszközeire, anyagaira, formavilágára, vagy nevesebb alkotásokra (pl.: Albecht Dürer – Rinocérosz, Fametszet)

 Fontos volt, hogy élettel teli, harsány, de összehatásában kiegyensúlyozott, egységes megjelenésű színpalettát képezzek, ami végül citrom- és narancssárgából, vörösből, zöldből és kékből áll. A manuális nyomatokra is történik visszautalás a zajos, roncsolt felületekkel, ami az összes illusztráción megjelenik. Mivel sík elemekkel dolgozok, annak érdekében, hogy térhatást érjek el halftone-t, raszterpöttyöket és fekete felületeket használok, erre segítek rá a színdinamikával. A raszterpöttyök az ofszetnyomtatásnál jelentek meg, amit előszeretettel alkalmaztak az amerikai képregények aranykorában (1930–50) is.

 Az illusztrátorációkat Adobe Illustrator CC 2021-ben készítem, hogy a későbbiekben látványosan animálhassam meg mindegyiket.

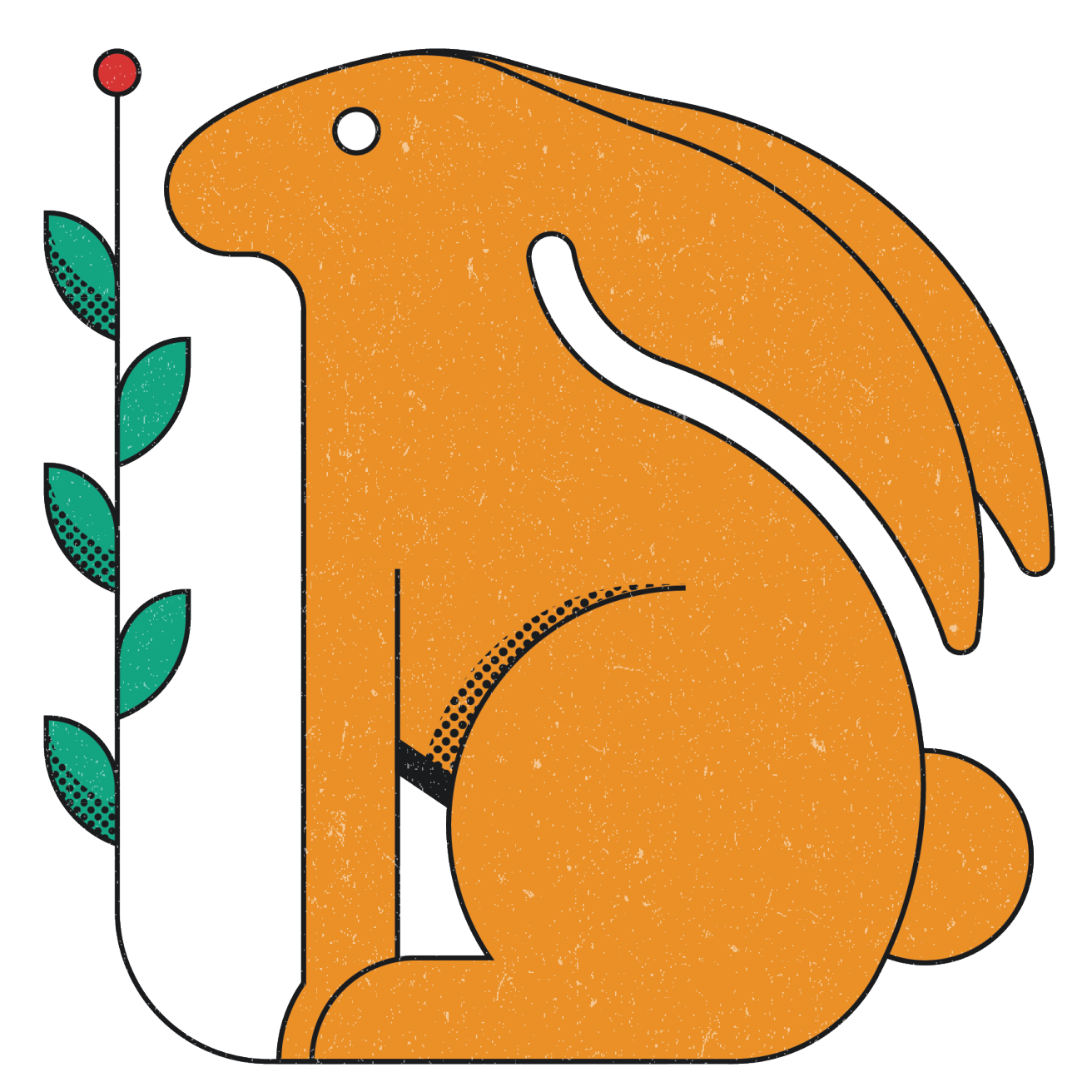

**14. ábra,** A grafikaműhely kézikönyve, linóleummetszés nyúl, saját kép

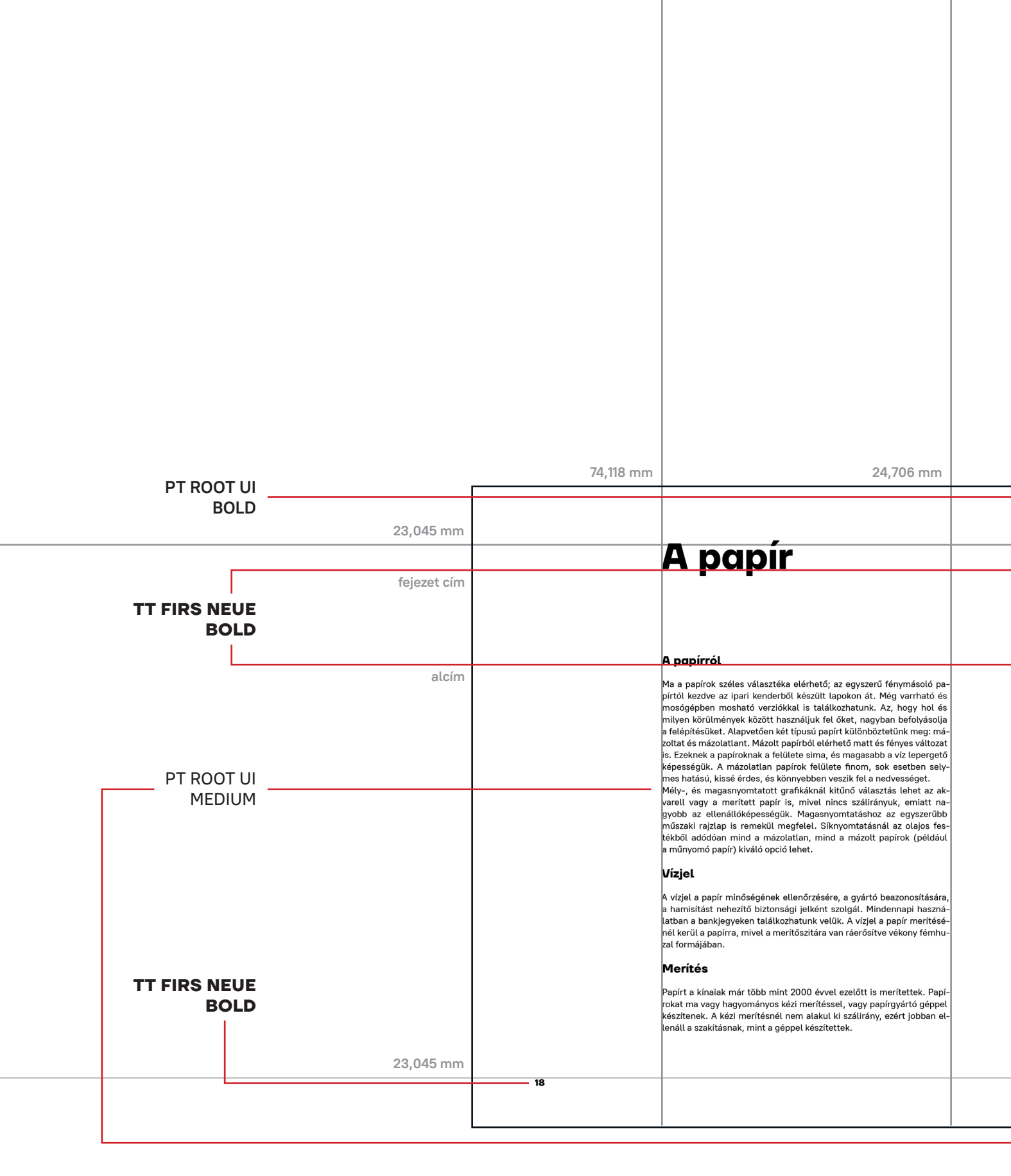

#### **A könyv megjelenése és kötészete**

Fontos, hogy a kész könyv mérete könnyen kezelhető legyen praktikussági szempontok miatt, ennek érdekében több döntést is meg kellett hozni. Ezzel kapcsolatban több irányban is elindultam az elején. Nagy legyen, inkább album és tankönyv méretű, maradjak a hagyományos papír méreteknél és arányoknál vagy se. Több kísérletezés után viszont a 210 milliméter széles és 250 milliméter magas oldalakat választottam, aminek 4,2:5 az aránya. Érdekes megfigyelés volt, hogy a 200×250 mm (4:5) nem működött úgy, mint ahogy azt elsőre gondoltam, azt az arányt nem volt kényelmes a kézben tartani. Miután viszont áttértem a 210×250 mm-re sokkal stabilabbnak, határozottabbnak érződött, ezért ennél maradtam.

 A könyv oldalain található fentebb említett grid rendszer meghatározásánál fontos volt, hogy a szedéstükör külső margója nagy legyen, hiszen oda kerülnek az egyes technikák hozzávalói. Ezért 17 oszlopot alakítottam ki, és ebből 6 oszlop a külső margó, 2 pedig a belső. Vízszintesen 11 sor található, mindegyik között egy 3,5 milliméteres csatornával. A könyv layout-ját 5 oldalpár tervvel lazítottam, az illusztrációk elhelyezkedése miatt. A fejezetkezdő oldalpárnál a jobb oldali mindig egy egész oldalas illusztráció, de található a jobb oldalon saját magát körül határoló illusztrációval kialakított oldalpár és csak szöveges is. Két különlegesebb oldalpár van, ahol az egyiknél bal oldalon található az illusztráció, jobb oldalon pedig a szöveg, a másiknál pedig a bal oldali lap keskenyebb, és ugyanannyival rövidebb a jobb oldalon az illusztráció is, ezáltal megnyitok két oldalpár közti határt, ami végül egy egységként működik.

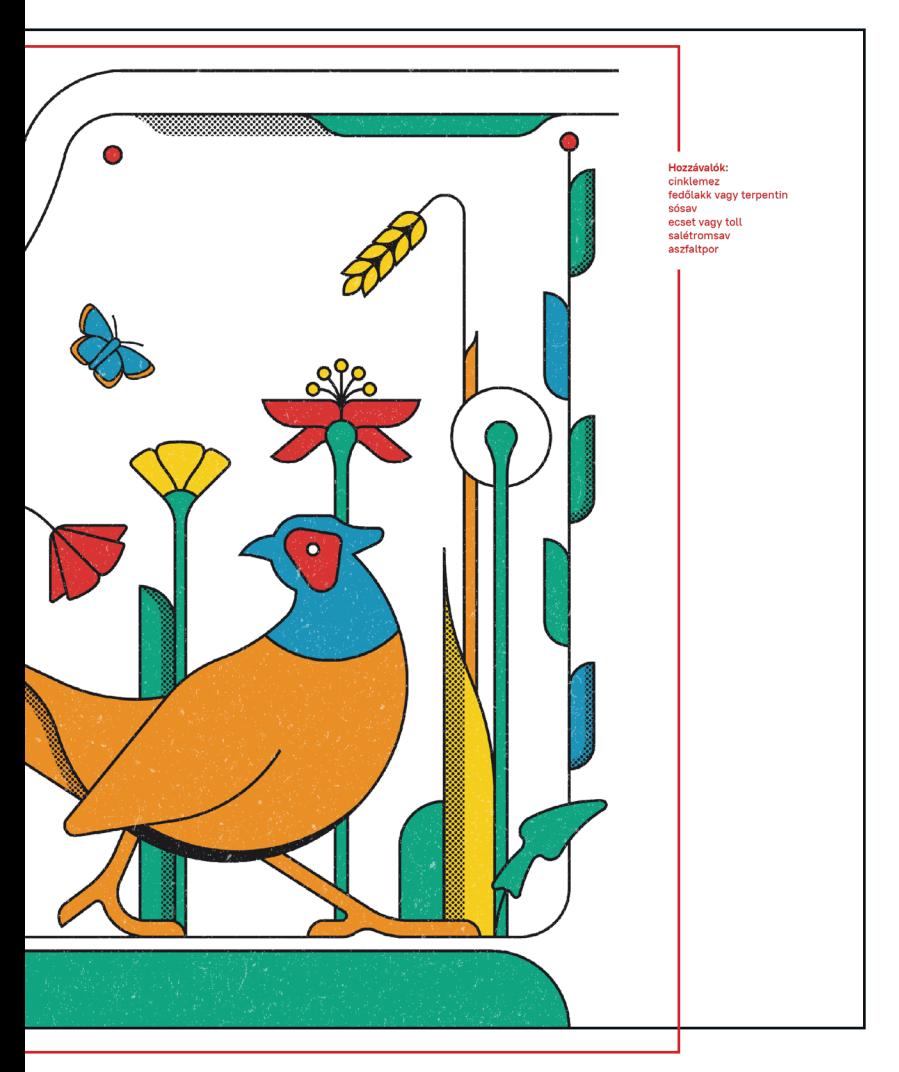

A papír kiválasztását befolyásolta, hogy a lapon ne látszódjon át a másik oldalra nyomtatott illusztráció vagy szöveg, és a színek telítettek, az eredeti elképzeléseknek megfelelő árnyalatúak legyenek. A könyv, hogy megnőjön az élettartama, hagyományos cérnavarrással készül, ahol egy ív 8 oldalból áll. Mivel a kiadvány használati eszköz, a műhelyben való használat során bírnia kell a megpróbáltatásokat,emiatt a keményborítónál döntöttem. Azt szerettem volna, hogy egyedi megjelenése legyen a kész alkotásnak, ezért svájci kötéssel kerül a könyvtest a borítóba, ebből adódóan az oldalpárokat teljesen síkra ki lehet nyitni úgy, hogy azok a gerinc közelében se hajoljanak meg. Cél, hogy a kész, sorozatgyártott könyv ára, ha boltokba kerül ne haladja meg a 12 000 forintot.

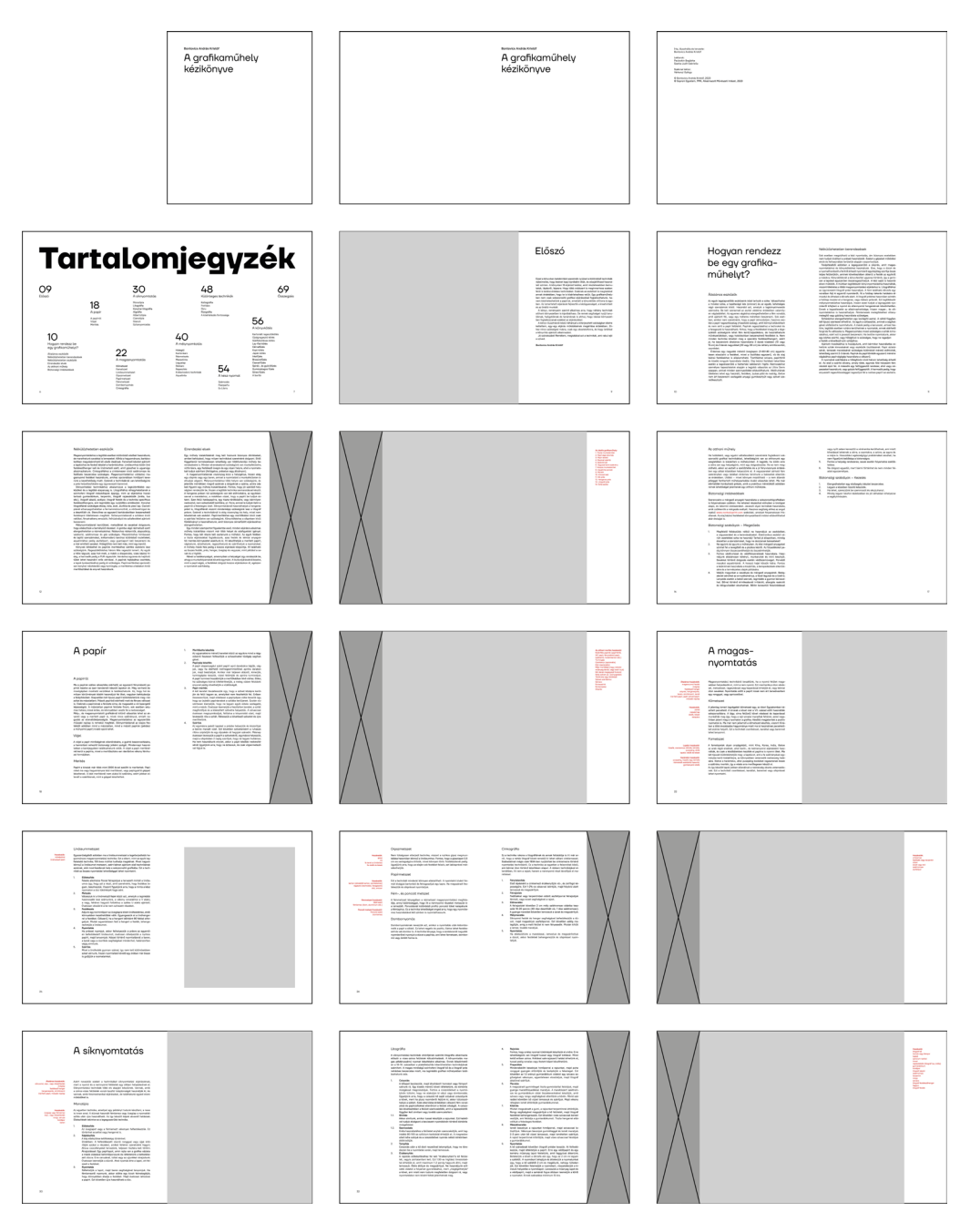

**16. ábra,** A grafikaműhely kézikönyve, layout, saját kép

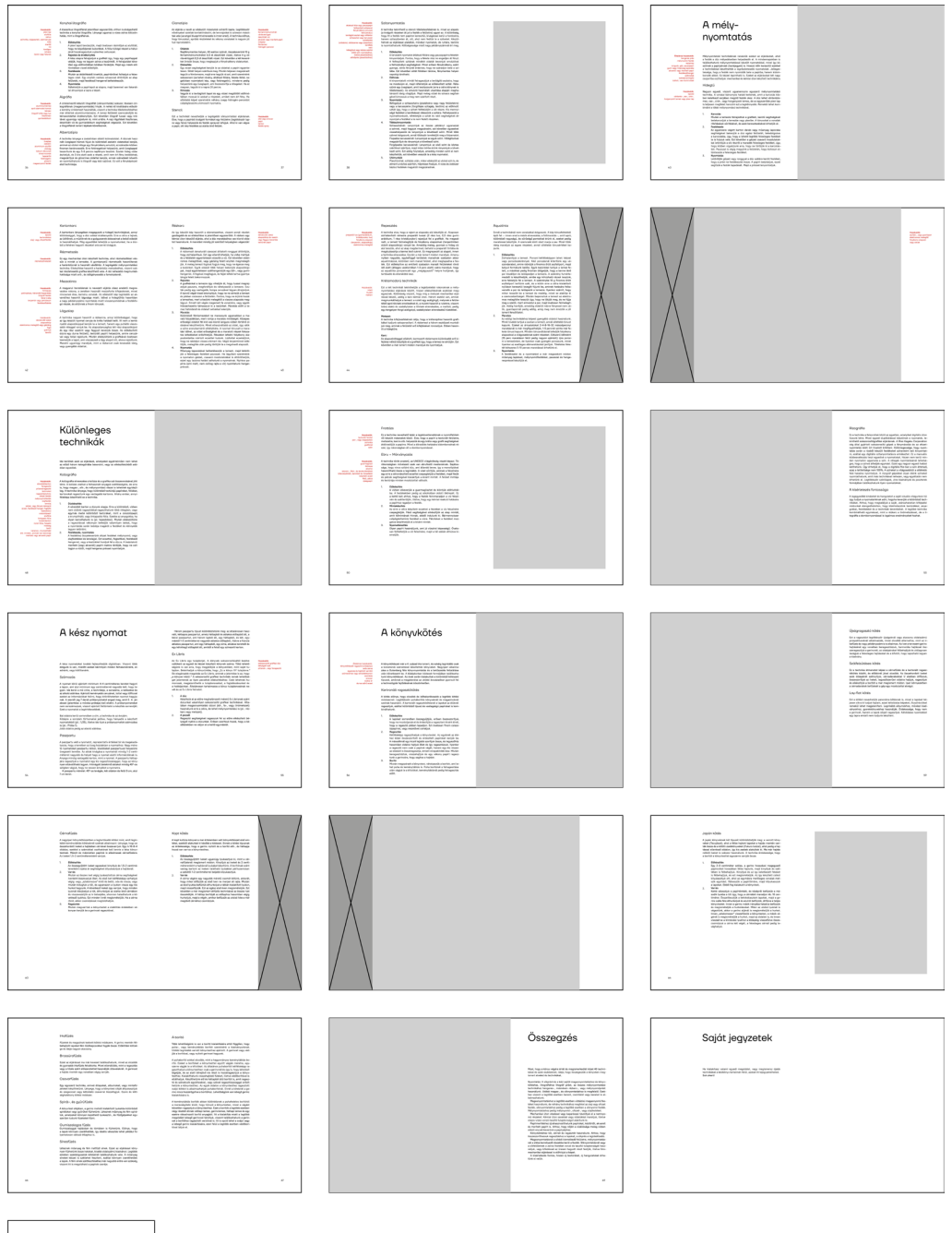

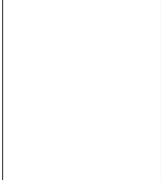

# Több, mint egy könyv

# Milyen új dimenziói lehetnek egy kiadványnak?

### **Kiegészítő tárgyak**

Újságokhoz, magazinokhoz rendszeresen mellékelnek különböző ajándéktárgyakat, promóciós anyagokat, de találkozhatunk olyan könyvekkel is, amikhez játékokat vagy dísztárgyakat adnak. Meghatározó élmény volt, amikor a szüleim egy olyan tengeri állatokról szóló könyvvel jöttek haza, amihez mellékeltek 10 darab kis műanyag figurát a kiadványban említett állatokról. Ilyen, és ehhez hasonló megoldásokkal is találkozhatunk. Gyerekkönyvekhez plüssöket, kisgyerekekre nem veszélyes játékokat szoktak adni. Több olyan magazinnal is lehet találkozni, ami aköré építi fel a promócióját, hogy minden hónapban meg kell vásárolni a következő számot, hogy összegyűjtsük a mellékelt "ajándék" részeit, hogy összeállíthassuk azt. Szakmai vagy hobbi témájú kiadványok mellé ahhoz köthető tárgyakat adnak. Ilyen lehet egy kertészeti magazinhoz, vagy könyvhöz a mellékelt vetőmag csomag, vagy apróbb termékminták, mint pl. parfüm.

#### **Online és interaktív tartalom**

A felsoroltak leghagyományosabb változata a lapozgatós kalandkönyv, ami leginkább működési elvében, mintsem formájában hozott újdonságot. Ezek a könyvek az első, 1989-es megjelenést követően gyorsan népszerűvé váltak az országunkban is, melyek közül a legelterjedtebb sorozat a Kaland, játék, kockázat nevet viseli.31 Ez a típusú könyv nevezhető egyszemélyes szerepjátéknak is. Lényege, hogy a történet nem lineárisan található a könyvben, ezért folyamatosan előre-hátra kell lapozgatni, így lépünk interakcióba a könyvvel, hogy előre haladjunk a történetben.

 Az eBook olvasók 1998-as megjelenése, a könyvek és kiadványok egészen új megjelenési formáját eredményezte. Az internet széles körű elterjedése eredményezte az eBook-ok megjelenését, amikből egyre több készül. Sőt, mára megjelentek a csak elektronikusan terjesztett könyvek is. Ezeket nem terheli a nyomtatás költsége, emiatt olcsóbban megvásárolhatóak és könnyebben terjeszthetőek. Számos eBook formátum van, amely védi a könyv szerzőjének jogait, a legelterjedtebbek közé tartozik az Amazon .awz formátuma, vagy az univerzális, platformfüggetlen használatra kitalált .epub formátum. Az eBook olvasók piacán a legtöbbet forgalmazott márka az Amazon Kindle, aminek legújabb, 11. verziója 2022. októberében jelent meg.

 Az interaktív könyvek egy egészen új oldalát jelentik a képeskönyveknek, tankönyveknek. Az, hogy elérhető egyes kiadványokhoz digitális tartalom, amit egyszerre használhatunk a fizikai könyvvel tanuláshoz vagy meséléshez rengeteg lehetőséget rejt. Gondolhatunk itt meséhez tartozó hanganyagra, amivel teljesebbé tehetjük az élményt, de játékok, videók és digitális tananyagok is segíthetik a tanulást. Magyarországon ennek a típusú oktatásnak úttörője

**<sup>31</sup> A lapozgatós könyvek története** https://web.archive.org/web/20100301223507/http://www. szellemlovas.hu/wb\_fantasy/index.php?main\_page=page&id=17

a szegedi Mozaik Kiadó és a hozzá tartozó mozaBook és mozaWeb termékek<sup>32</sup>. A kiadó 20 kötetes Click n' Learn sorozata az oldalakon található QR kód beolvasásával teszi elérhetővé a több mint 800 db 3D-s, animált, interaktív tartalmat.

 A piacon már elérhetőek okos füzetek is, amiknek műanyag vagy vízhatlan lapjai vannak, ezért minden oldal letörölhető, és az előző Click n' Learn sorozathoz hasonlóan QR kóddal működnek. Itt viszont nem előhívják a tartalmat, hanem a telefon kamerájának a segítségével elmenti azokat. Ez egy viszonylag új, de nagyon zöld gondolkodásmódot hordoz magával.

#### **Kiterjesztett valóság**

Az előbbiekhez hasonlóan a kiterjesztett valóság (Augmeneted Reality, AR) is része lehet az interaktív könyv élménynek. A kiterjesztett valóság által élőben, a telefon kameráján keresztül történik a csoda. A technika lehetővé tesz 2D-s és 3D-s megjelenítést is, utóbbival kiléphet az illusztráció és az animáció a síkból. A többi megoldáshoz hasonlóan éppúgy opció tankönyvek kiegészítéséhez, mint szakmai, ismeretterjesztő, vagy fantasy könyvekhez is. Ez a legújabb és legtöbb lehetőséget kínáló opció, amitől kiemelkedhet egy könyv a többi, hasonló közül.

A számos elérhető AR app közül kiemelkedik a bécsi fejlesztésű Artivive, ami művészileg közelíti meg a kiterjesztett valóság témáját<sup>33</sup>. Számtalan alkotás készült el az Artivive segítségével. A telefonos alkalamazás segítségével betudjuk "scannelni" az álló képeket, posztereket, illusztrációkat, az pedig életre kelti a hozzá tartozó animációval.

# Kiterjesztett valóság a vizsgamunkámban

Az egyetemen töltött évek alatt volt egyszer lehetőségem kísérletezni az AR műfajával egy poszter életre keltésénél. Mivel a diploma szabad kezet enged ezeket folytatni, úgy gondoltam, kihasználom az adott szituációt és foglalkozhatok még a témával. Ezen felül úgy éreztem, hogy igazán ízessé tudja tenni az elkészült munkát, mellette pedig kihasználhatom a mozgókép-, és animációkészítő szakmámat.

 Érdekes módon a kiterjesztett valóság grafikai szakirodalomba történő integrálásával a kutatásaim során sem találkoztam, ami ellentmondásos, hiszen a grafikusokhoz áll legközelebb a kiterjesztett valóság vizuális létrehozása. Másfelől érthető is, mivel a legnagyobb hatású, ilyen témákat feldolgozó könyvek még az AR térnyerése előtt készültek. Ebből adódóan jön a kérdés: Miért is ne animálhatnék meg egy-két illusztrációt, amikor adja magát a vizuális megvalósításaiból adódóan, hogy mozgásban is remekül működik. Amenynyiben kiadásra kerül a könyv, az összes készített animációval, és egy hozzá tartozó telefonos alkalmazással együtt használhatnák a vásárlók. Így az egész vizsgamunkám céljával megegyezőén segíti, hogy egy új színt hozzon a szakirodalmak világába.

 Az Illustratorból kimentett fájlokat Adobe After Effects CC 2021-ben tervezem életre kelteni.

**32 Mozaik Kiadó, mozaWeb, mozaBook** https://www.mozaweb.hu/

**<sup>33</sup> Artivive** https://artivive.com/

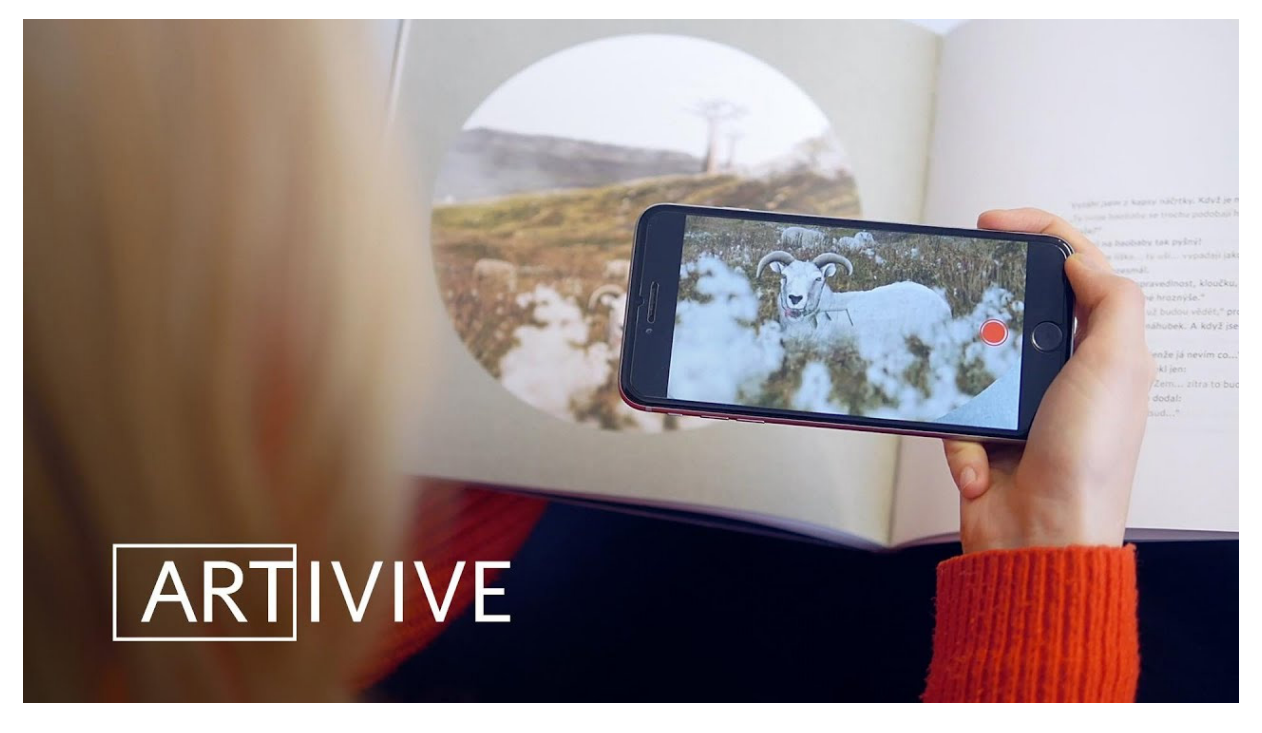

**17. ábra,** Artivive, könyv a kiterjesztett valóságban

# Mi a sokszorosító grafika tervezőgrafikában betöltött szerepe?

### Rövid összefoglaló

Az emberiségnek ősidőktől kezdődően igénye van arra, hogy dekódolja a külvilág vizuális ingereit. Ebből alakultak ki a későbbiekben a művészeti irányok, de emiatt született meg a 20. század elején a tervezőgrafika is. A képzőművészet és az iparművészet határának elmosódottsága miatt nehezen állapítható meg bizonyos esetekben, hogy melyik kategóriába is sorolható. Ameddig a képzőművészeti grafika érzelmi töltettel látja el, addig alkalmazott művészet formába ön az üzenetet. A kettő hosszú távon nem működik egymás nélkül. Míg a sokszorosító grafikát a képalkotás kategóriájában tartja számon a köztudat, addig tagadhatatlan szerepe van a tervezőgrafika kialakulásában, hiszen az egyes technikák fejlődésével párhuzamosan fejlődött az alkalmazott grafika is. A hagyományos és a modern eljárásoknak is megvannak az előnyeik és hátrányaik. A nemesgrafikai technikák mind hosszadalmas és költséges eljárások, ezzel szemben a modern nyomdaipari technikák, mint az ofszet vagy a flexó sokkal gyorsabban és olcsóbban hozzák látra a nyomatokat. De a digitális nyomtatásnál már szükség sincs nyomóformára, hiszen közvetlenül kerül a papírra a festék a patronból, ezáltal még olcsóbbá téve a technológiát. A nagy példányszám miatt a nyomatok eszmei értéke folyamatosan csökken, ezzel ellentétesen nő a sokszorosító grafikai nyomatok ára, az alacsony reprodukálhatóság miatt.

 Az ipar fejlődése és a technikákkal való kísérletezések formabontó megoldásokat eredményeznek. Nagy igény van a zöld gondolkodásmódra, törekvésekre, amiknek a következtében egyre több alternatív anyagot használhatunk. Ilyen lehet a természetes elasztomer, rostkompozitok vagy az étkezési zselatin, vagy a kenderpapír alkalmazása kimagasló tulajdonságai miatt. Az anyagokat már gépileg is meg tudjuk munkálni pl. CNC maróval vagy lézergravírozással, hogy létrehozzuk a dúcot. Ez jelentős időbeni rövidülést jelent.

 Az előző évezred végéig folyamatosan csökkent a tervezőgrafikai alkalmazása a sokszorosító grafikai eljárásoknak. A 2000-es évektől viszont lassú felívelés figyelhető meg. Legtöbbször a handmade, zöld, megújuló termékek és brandek esetében találkozhatunk ilyen megvalósításokkal. De az illusztrációk jelentős része is hagyományos technikákkal készül.

 A számítástechnika mindent leuralt, megváltoztatta az oktatást és rengeteg szakmára maradandó hatással van. A tervezőgrafikusok szinte csak számítógépeken, digitalizáló táblákon, tableteken dolgoznak. Az oktatásba pedig, mint alternatív megoldásként, interaktív tartalomként van jelen. Megfigyelhető hatása, hogy még bizonyos esetekben elősegíti a kreativitást, máskor (pl a szakmai oktatásban vagy munkák során) viszont épp ellenkezőleg hat, csökkenti a kreatív gondolkozást és a kísérletezést. Emiatt a monotonitást és az önismétlést gerjeszti.

 A sokszorosító grafikán keresztül megtanulhatóak a modern nyomdatechnikák működési elvei és korlátjai. Emellett fejlesztik a kognitív funkciókat (logikus gondolkodás, memória), az affektív funkciókat (érzések és érzelmek kifejezése), és a finommotorikus képességeket (apró mozdulatok, koordináció). Érdekes, hogy a magyar szakmai képzéseken (leginkább középiskolai szinten) erőteljesen jelen van a sokszorosító grafikai technikák oktatása, ezzel szemben mégis kevésszer használjuk éles munkáknál. A nemesgrafikai eljárások oktatásánál egy körforgásos mechanizmust lehet alkalmazni, ami változatossá és izgalmassá teszi az óradinamikát. Először egyéni feladaton keresztül tanítjuk meg, azt követően pedig csoportosan kell elvégezni a feladatokat, ami közben a hallgatók a szakmai döntésekről fejlesztő vitákat folytathatnak.

# Kutatásaim eredménye

Időigényessége és költségessége ellenére a hagyományos sokszorosítás egyre kedveltebb az alkotók körében, emiatt nő a grafikai nyomatok száma és jelentősége. A limitált számú reprodukálhatóság emeli az így készített nyomatok értékét a tömeggyártott nyomatokkal szemben. Két iskolája ismert azoknak, akik alkalmazzák ezeket a technikákat: a "tradicionalisták", akik csak az eredeti receptek alapján, hagyományos nyomtatási lehetőségekkel és eszközökkel készítik a kliséket és nyomatokat, és a "reformerek" folyamatosan keresik azokat a lehetőségeket, hogy milyen módon lehet kísérletezni és innoválni a jól ismert technikákat. Az utóbbira egyre nagyobb igény mutatkozik, hiszen a zöld gondolkodásmód ezeket a folyamatokat dinamikusan mozdítja előre, amikor a festékek, a klisék anyagait vagy a nyomathordozók környezetbarát, megújuló alternatíváit keresik.

 A tervezőgrafikán belül, illusztrációként találkozhatunk sokszorosító grafikai nyomatokkal kis-, és közép vállalkozók arculati elemeinél, termékeinél, csomagolásainál.

 A szakmai oktatásban fontos tényező kell, hogy legyen, mivel úgymond "visszaránt" az anyagi, kézzel tapintható világba a digitális érából. Emellett kreativitásra sarkall, fejleszti a kézügyességet, a problémamegoldást, az esztétikai érzéket. Megérteti a gyakorlatban, tapasztalatok alapján a tervezéselméletet, az arányrendszer használatát, a folthatást. Megismerteti azokat az elveket, amik alapján a mai nyomdaipar is működik.

 A képgeneráló mesterséges intelligencia mai formájában még aggályos és sok negatív hangot generál a szakmán belül, hiszen etikátlan a képek felhasználásának szerzői jogai miatt. Később viszont hasznos segítség lehet, ha nem pótolja az alkotót, hanem kisegíti és felgyorsítja a munkáját. A sokszorosító grafikával készülő nyomatok véletlenszerűségét, finom hibáit, azt a bizonyos "egyedi ízét" vagy egyáltalán nem, vagy csak nagyon nehezen képes reprodukálni, ami miatt értékesebbé válnak ezek a nyomatok és az ezek elkészítését igénylő tudás.

 Jelenleg a grafikus közösség munkaügyi és szerzői jogi problémák miatt bizalmatlansággal áll a mesterséges intelligenciával szemben. Ha ezek a problémák megoldódnak nagy segítség lehet a grafikusoknak, ha integrálják a grafikai, 3D-s és videós szoftverekbe, akkor felgyorsítja a munkát, a renderelést, és az optikai kiigazítást, segíti a szoftverek optimalizációját is.

A felméréseim és a tapasztalatok alapján van igény a sokszorosító grafikára és szükséges egy friss szemléletű szakmai oktatókönyv, szakirodalom. A vizsgamunkámmal ezt szeretném megvalósítani. Innovatív és merész gondolatokat szeretnék közvetíteni, egy csipetnyi személyes indíttatással. Formailag a kezelhető méret, a határozott tipográfia, az organikus, de geometrikus illusztrációk, a szokatlan kötészet és az AR-ral való kísérletezés jellemzi. Emellett gyakorlatorientált és minden felesleges információt, sallangot mellőz.

# Konklúzió

A sokszorosító grafika tette a tervezőgrafikát azzá, ami ma, 2023-ban. Vitathatatlan, hogy a későbbiekben is nagy szükség lesz ezekre az eljárásokra, mind a munkák, mind az oktatásban betöltött szerepük miatt. Az igény, hogy saját kezűleg készülő nyomatokat használunk, lassan, de biztosan növekszik. Arra, hogy ezeket a technikákat hozzáértően műveljük szükségünk van valamiféle szakirodalomra. Ezt a piaci rést céloztam meg a vizsgamunkámmal.

 Úgy érzem, hogy a diplomával töltött munkám során hosszú utat jártam be és sikerült elérnem a szakdolgozat elején meghatározott célom. Vizsgamunkám egyértelműen azoknak szánom, akik szeretnék elmélyíteni a tudásukat ezekben az eljárásokban, illetve a szakmai oktatás résztvevőinek.

 Azt a célt, hogy a könyv nagyobb példányszámban kiadható legyen mindvégig sikerült szem előtt tartanom. Témavezetőm és konzulenseim biztatására nem engedem el a kezét a diplomát követően sem.

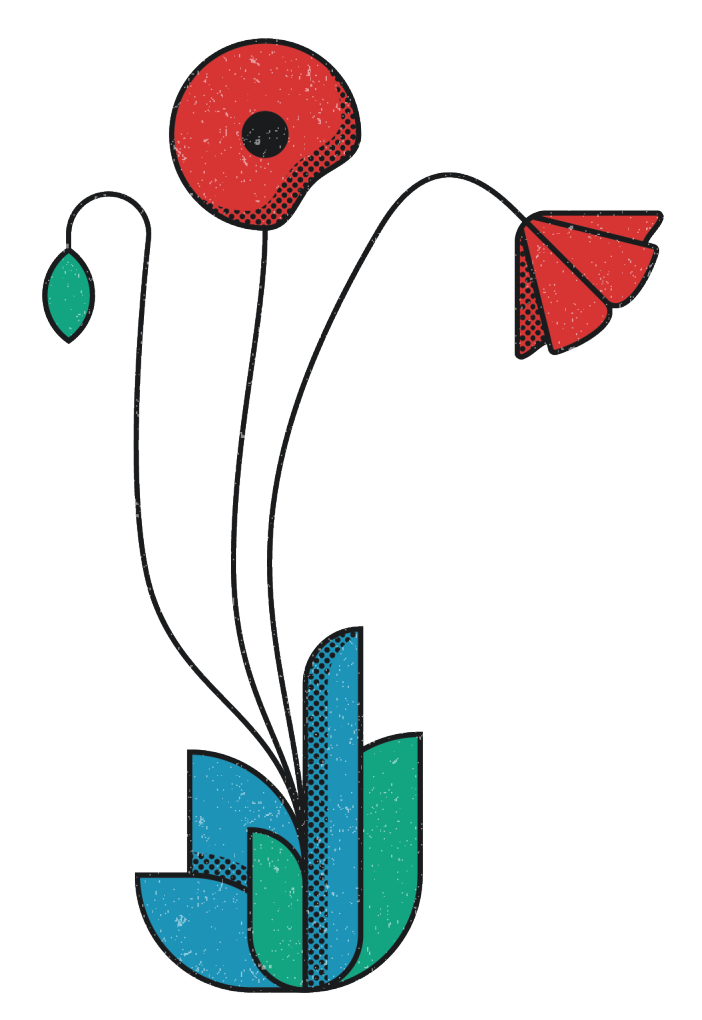

**18. ábra,** A grafikaműhely kézikönyve, pipacs terv, saját kép

# Köszönetnyilvánítás

Mindenek előtt köszönöm témavezetőmnek, **Paulovkin Boglárkának** azt a megszámlálhatatlan mennyiségű segítséget, időt és kávét, amit rám áldozott. A tömérdek szakirodalmat, támogatást a diplomához, és útmutatást az illusztrációkhoz. Köszönöm, hogy elviselte, hogy amikor hajnal háromkor küldtem a diplomával kapcsolatos dolgokat, és hogy órán is zavartam.

Köszönöm **Szarka Judit Gabriellának,** amiért hagyta, hogy kiéljem a rajongásomat az egyetemi feladataimban a tipográfia iránt, és szabadon engedte a kockázatvállaló tervezői nézeteimet. Köszönöm a végtelen türelmét, az utolsó utáni pillanatok miatt és a korrektúrázást.

Köszönöm **Várkonyi Györgynek**, a szorszorosító grafika világában tett idegenvezetést.

Köszönöm **Árvai Fanninak, Knapecz Máténak, Szombati Balázsnak** és **Szvath Mártonnak** a barátságon túlívelő szakmai korrektséget, a konzultációkat, és mert megmondták, ha valami vállalhatatlan volt. Köszönöm a hajnali kávézásokat és, hogy bármikor számíthattam rájuk, amikor éppen elporladtam volna a diploma súlya alatt.

Köszönöm **Faragó Zalánnak, Farkas Bendegúznak** és **Hunyadi Istvánnak,** hogy segítették munkámat, amiért formatervező és építőművész szemmel vizsgálták át a munkámat.

Köszönet középiskolai tanáromnak, **Sallai Tibornak** amiért megosztottta velem a kollográfia általa ismert titkait.

Köszönöm **mindenkinek,** aki valamilyen formában hozzájárult ahhoz, hogy elkészüljön a szakdolgozat és a vizsgamunka.

Végül pedig köszönöm az **Alkalmazott Művészeti Intézetnek, az összes tanáromnak** és **minden hallgatótársamnak** a felejthetetlen éveket, a **Grafikaműhelynek**  pedig azt, hogy elindított a vizsgamunkám témája felé vezető hosszú úton.

# Irodalomjegyzék

# Nyomtatott irodalom

**Aleš Krejča: A művészi grafika technikái,** Corvina Kiadó, Budapest, **1986**

**Szenteczki Csaba: A nyomtatott grafika története és technikái,** Műszaki Könyvkiadó, Budapest, **2003**

**Koscsó László: A grafika,** Eto-print Nyomda, Budapest, **2006**

**Bill Fick, Beth Grabowski: Printmaking,** Laurence King Publishing, London, **2015**

**Franziska Morloknak & Miriam Waszelewskinek,** Laurence King Publishing, London, **2018**

**Rúben Dias, Rui Oliveira,Fábio Martins, Ricardo Dantas: The Book Block,** Itemzero Studio, Espinho, Portugália, **2019**

**Rúben Dias, Rui Oliveira, Fábio Martins, Ricardo Dantas: The Book Cover,** Itemzero Studio, Espinho, Portugália, **2019**

### Elektronikus irodalom

(utolsó letöltés dátuma: 2023. 05. 22.)

#### **Mi a tervezőgrafika, mit csinál a tervezőgrafikus?**

https://web.archive.org/web/20080104171215/http://www.matt.org.hu/public/menu. php?m=191

#### **Britannica, Grafikai tervezés**

https://web.archive.org/web/20220710230640/https://www.britannica.com/art/graphic-design/William-Morris-and-the-private-press-movement

#### **A flexó nyomtatás**

https://www.magyarnyomdasz.hu/a-flexo-nyomtatas

#### **Fénnyomat**

http://fotomult.c3.hu/pozitiv/fenynyomat/index.html

#### **Bassam Radaydeh: The role of printmaking processes in art education,** Yarmouk University, Jordánia, **2006**

http://86.108.11.14/bitstream/123456789/2261/1/402798.pdf

#### **J. Sampson Akanyene: Elastomer as a feasible alternative to linoleum in the relief printmaking process,** University of Uyo, Nigeria, **2022**

https://www.researchgate.net/publication/361966997\_Elastomer\_as\_a\_feasible\_alternative\_to\_linoleum\_in\_the\_relief\_printmaking\_process

**Khairul zikri Abdullah, Mohd Fuad Md Arif, Wan Samiati Andriana Wmd, Mansur Ahmad: Potential of Waste Natural Fiber Composite for Printmaking Matrix in Artistic Practice,** Universiti Teknologi MARA, Shah Alam, Malaysia, **2022**

https://www.researchgate.net/publication/364155469\_Potential\_of\_Waste\_Natural\_ Fiber\_Composite\_for\_Printmaking\_Matrix\_in\_Artistic\_Practice

#### **Kusfaizlu Hakim Kusmawi, Wan Samiati Andriana Wmd: Clay as an Alternative Matrix for Printmaking,** Universiti Teknologi MARA, Shah Alam, Malaysia, **2021**

https://www.researchgate.net/publication/355102866\_Clay\_as\_an\_Alternative\_Matrix\_for\_Printmaking

#### **Nik Syahida Sabri, Mohd Jamil Mat Isa, Muhammad Sukor Romat, Syed Zamzur Akasah, Syed Ahmed Jalaluddin: Potential of Jelly as a Matrix in Printmaking,** Universiti Teknologi MARA, Shah Alam, Malaysia, **2021**

https://www.researchgate.net/publication/364159317\_Potential\_of\_Jelly\_as\_a\_Matrix\_in\_Printmaking

Małachowska Edyta, Przybysz Piotr, Dubowik Marcin, Kuncer Marta, Buzała Kamila: Comparison of papermaking potential of wood and hemp cellulose pulps, Technical University of Lod:<br>Poland, 2015<br>https://agro.icm.edu.pl/agro/e **son of papermaking potential of wood and hemp cellulose pulps,** Technical University of Lodz, Poland, **2015**

https://agro.icm.edu.pl/agro/element/bwmeta1.element.agro-c9eb2861-1d46-4802- 9aad-f24e907d5666/c/134\_Annals91.pdf

**Naji Kaddoura: Paper From Fungi Basics,** Kwantlen Polytechnique University, Surrey, Kanada, **2020**

https://wordpress.kpu.ca/najikad93/files/2020/09/Paper-From-Fungi-Basics-North-American-Mycological-Association.pdf

**Kevin Roose: An A.I.-Generated Picture Won an Art Prize. Artists Aren't Happy,** The New York Times, **2022** 

https://www.nytimes.com/2022/09/02/technology/ai-artificial-intelligence-artists. html

**James Vincent: AI art tools Stable Diffusion and Midjourney targeted with copyright lawsuit,** The Verge, **2023**

https://www.theverge.com/2023/1/16/23557098/generative-ai-art-copyright-legal-lawsuit-stable-diffusion-midjourney-deviantart

#### **Stable Diffusion Litigation**

https://stablediffusionlitigation.com

#### **A lapozgatós könyvek története**

https://web.archive.org/web/20100301223507/http://www.szellemlovas.hu/wb\_fantasy/index.php?main\_page=page&id=17

#### **Mozaik Kiadó, mozaWeb, mozaBook**

https://www.mozaweb.hu/

#### **Artivive**

https://artivive.com/

# Melléklet

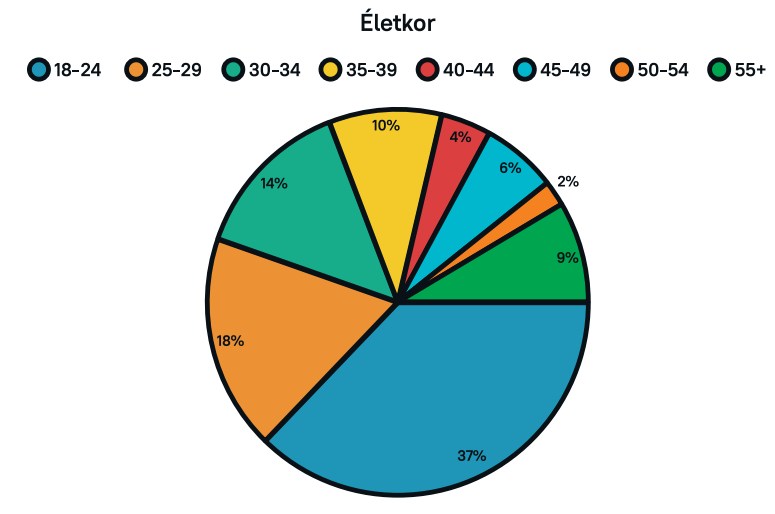

**19. ábra,** Kérdőív, életkor, saját kép

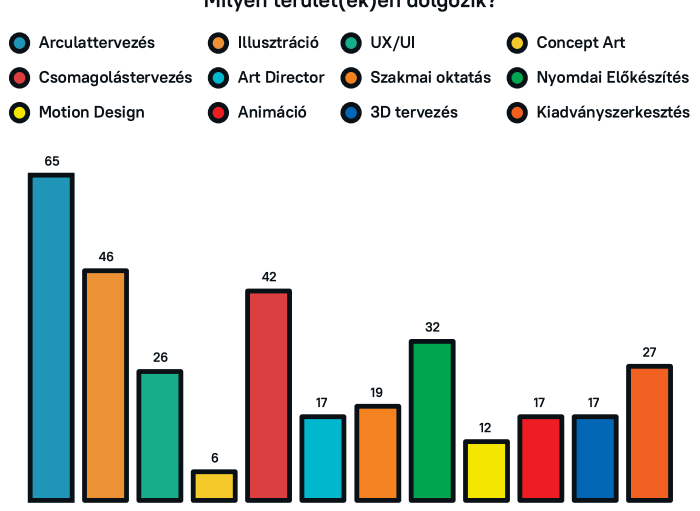

Milyen terület(ek)en dolgozik?

**20. ábra,** Kérdőív, milyen területen dolgozik, saját kép

Tanulmányai alatt tanult/foglalkozott gyakorlati szinten sokszorosító grafikai technikákkal?

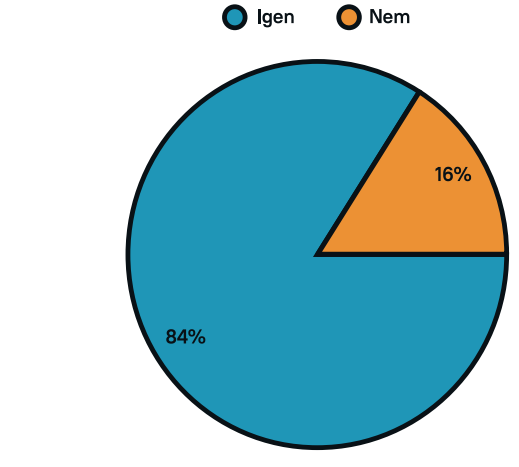

**21. ábra,** Kérdőív, tanult-e, saját kép

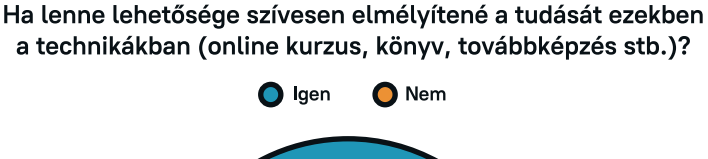

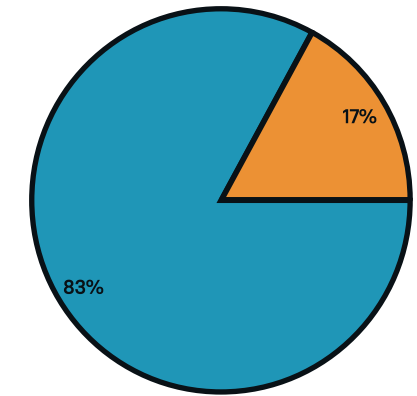

**22. ábra,** Kérdőív, lehetőség, saját kép

Milyen könyvkötési eljárásokat ismer?

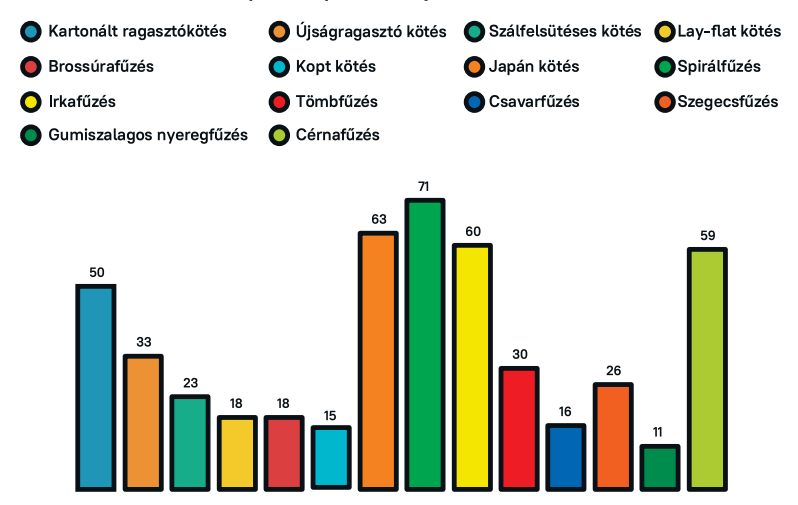

**23. ábra,** Kérdőív, könyvkötés, saját kép

Ön legszívesebben milyen lehetőséget alkalmaz tanulásra az alábbiak közül?

● Könyv ● Online kurzus ● Workshopok ● Egyszerű videó tutoriálok ● Iskolarendszerű oktatás

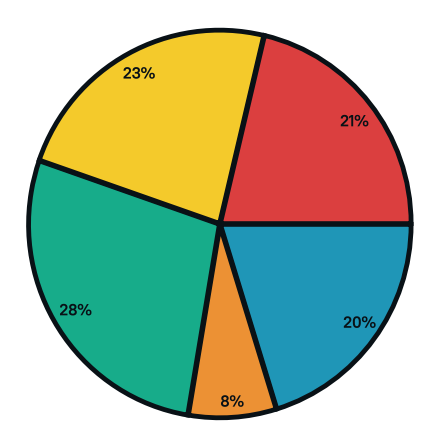

**24. ábra,** Kérdőív, tanulási lehetőségek, saját kép

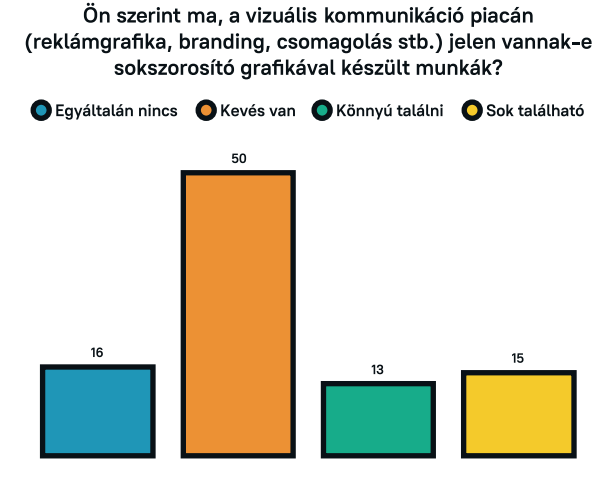

**25. ábra,** Kérdőív, sokszorosító grafika a piacon, saját kép

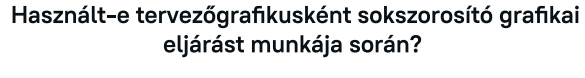

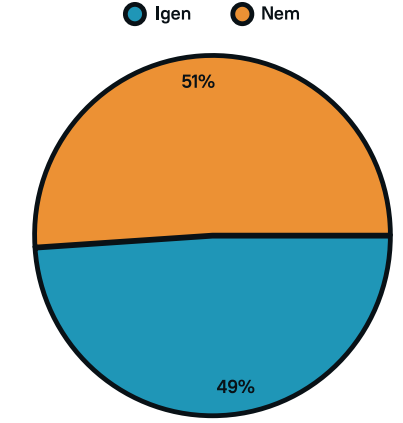

**26. ábra,** Kérdőív, használt-e, saját kép

Ön szerint egy sokszorosító grafikai kötet megítélését befolyásolja-e ha csak közérthető, stílusában egyedi és egységesen kialakított szakillusztrációkat tartalmaz vagy ettől eltérő vizuális megoldással készített, egyéb illusztrációk is megjelennek?

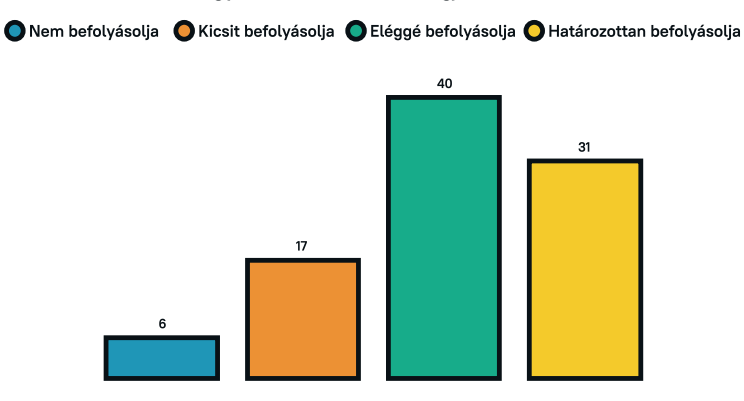

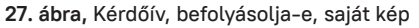

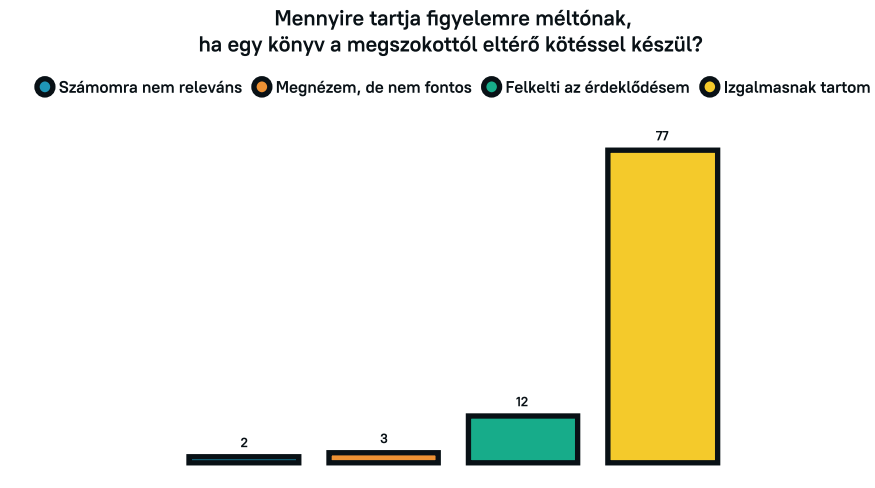

**27. ábra,** Kérdőív, figyelemre méltó kötés, saját kép

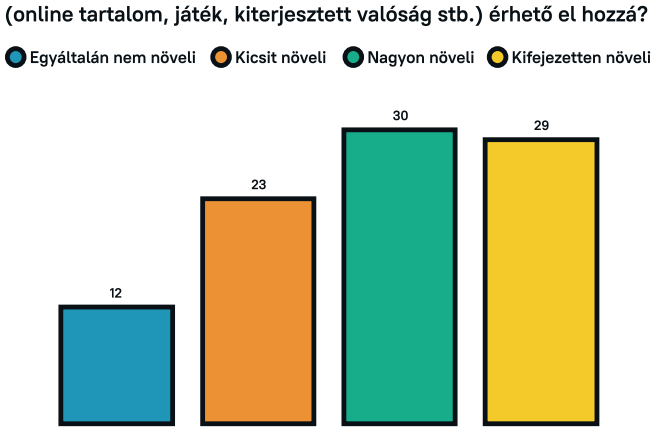

Ön szerint mennyire növeli egy könyv értékét, ha virtuális kiegészítés

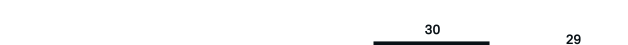

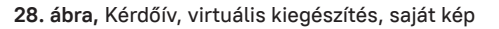

Mennyiért venne meg egy olyan könyvet amelyikben a 12-13-14 kérdések tulajdonságai mind megtalálhatóak?

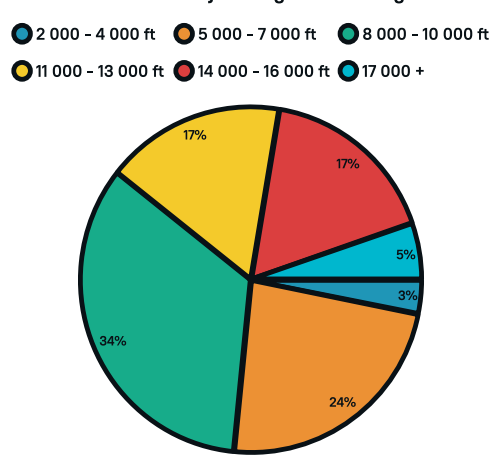

**29. ábra,** Kérdőív, mennyiért venne, saját kép

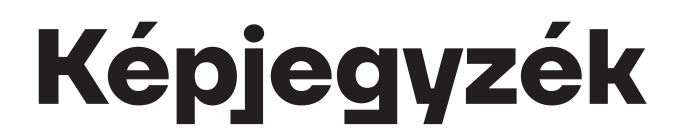

**1. ábra** Henri de Toulouse Lautrec, litográf plakát, 1890 körül https://images.squarespace-cdn.com/content/v1/594bea6eccf210316877b-8f2/1589919556903-2NU4P9WDOACL9QIKWWEB/3.2000.3.jpg?format=1000w

**2. ábra** Nyomtatófelületek típusai, saját kép

**3. ábra** A grafikaműhely kézikönyve, virág tervek, saját kép

**4. ábra** Grafikaműhely az SOE FMK Alkalmazott Művészeti Intézetben, saját kép

**5. ábra** Fa és linóleum metsző, saját kép

**6. ábra** Jason Allens: Théâtre Dopéra Spatial, ai által generált kép, a kolorádói állami vásár győztese digitális kategóriában

https://www.forbesadvocate.com.au/images/transform/v1/crop/frm/203652251/ 4fe55053-43ff-42b3-8b78-99fa41ba4249.jpg/r0\_0\_1400\_787\_w1200\_h678\_fmax.jpg

**7. ábra** Kérdőív, legmagasabb végzettésg, saját kép

**8. ábra** Kérdőív, ismert eljárások, saját kép

**9. ábra** Kérdőív, megrendelő többet fizet-e, saját kép

**10. ábra** Kérdőív, mennyiért vennének ilyen könyvet, saját kép

**11. ábra** Kérdőív, mennyire fontos a 21. században, saját kép

**12. ábra** A grafikaműhely kézikönyve, tartalomjegyzék, saját kép

**13. ábra** A grafikaműhely kézikönyve, betűtípusok ismertetése, saját kép

- **14. ábra** A grafikaműhely kézikönyve, linóleummetaszés nyúl, saját kép
- **15. ábra** A grafikaműhely kézikönyve, oldalpár, layout terv, saját kép
- **16. ábra** A grafikaműhely kézikönyve, layout, saját kép
- **17. ábra** Artivive, könyv a kiterjesztett valóságban https://i.ytimg.com/vi/R3s1tJgtRvI/maxresdefault.jpg
- **18. ábra** A grafikaműhely kézikönyve, pipacs terv, saját kép
- **19. ábra,** Kérdőív, életkor, saját kép
- **20. ábra,** Kérdőív, milyen területen dolgozik, saját kép
- **21. ábra,** Kérdőív, tanult-e, saját kép
- **22. ábra,** Kérdőív, lehetőség, saját kép
- **23. ábra,** Kérdőív, könyvkötés, saját kép
- **24. ábra,** Kérdőív, tanulási lehetőségek, saját kép
- **25. ábra,** Kérdőív, sokszorosító grafika a piacon, saját kép
- **26. ábra,** Kérdőív, használt-e, saját kép
- **27. ábra,** Kérdőív, befolyásolja-e, saját kép
- **27. ábra,** Kérdőív, figyelemre méltó kötés, saját kép
- **28. ábra,** Kérdőív, virtuális kiegészítés, saját kép
- **29. ábra,** Kérdőív, mennyiért venne, saját kép

made by: András Kristóf bontovics supervisor: Boglárka Paulovkin institute consultant: Judit Gabriella Szarka external consultant: György Várkonyi made at the Graphic Design Department, Institute of Applied Arts, Sopron 2023

készítette: Bontovics András Kristóf témavezető: Paulovkin Boglárka intézeti konzulens: Szarka Judit Gabriella külső konzulens: Várkonyi György készült a Tervezőgrafika Tanszéken, az Alkalmazott Művészeti Intézetben, Sopronban 2023

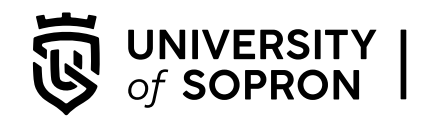

UNIVERSITY | FACULTY OF WOOD ENGINEERING<br>Of SOPRON | INSTITUTE OF APPLIED ARTS

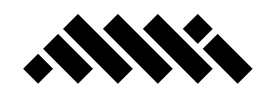